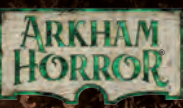

## LAS MANS! ONES DE LA

EFO

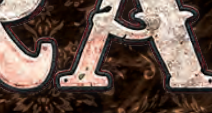

S

a

**SEGUNDA EDICIÓN** 

# Aprende a jugar

JAN

### LA CASA DE LA COLINA

*La luna pendía del cielo, enorme y terriblemente ominosa. Allí sola, bajo la mirada de las estrellas, Rita pensó en echarse atrás. Cuando más tiempo pasaba en aquel lugar, contemplando el firmamento, más lejos alcanzaba su vista y más se ensanchaba aquel insondable océano de negrura infinita. Desvió la mirada hacia la mansión erigida en la cima de la colina; cualquier cosa con tal de evitar aquella luna terrible, aquel cielo imposible.*

*El caserón tampoco mejoró su ánimo. Oscuro y monolítico, cual centinela silencioso montando guardia sobre el valle fluvial del Miskatonic, dominando la aletargada ciudad de Arkham, Massachusetts. Su silencio se antojaba malévolo, y Rita no podía creer que pretendiese entrar en ella, por muchos estudiantes que hubieran desaparecido.*

*—¿No eres tú, fatídica ilusión, sensible al tacto y a la vista? —se oyó una voz en grito procedente del pie de la colina; Rita vio a Yorick, que se aproximaba con un refulgente farol en la mano—. ¿O no eres más que un puñal imaginario, creación falaz de una mente enfebrecida?*

*La joven se asomó desde el manzano tras el cual se escondía y le saludó con la mano. No se había alegrado tanto en toda su vida de ver a aquel enterrador chiflado.*

*—¿Quién está ahí? —inquirió, siguiéndole la corriente—. ¿Es Horacio?*

*—Un pedazo de él —respondió Yorick con una afectada reverencia—. Entra el sepulturero por la derecha del escenario. ¿Está ya completo el reparto?*

*—Por ahora somos los únicos, Yorick —replicó Rita, volviendo la vista colina arriba hacia la maligna finca—. No creo que vaya a venir nadie más. Quizá deberíamos irnos a casa y dormir un poco.*

*—Tensa tu valor hasta su límite, amiga mía —la animó el enterrador dándole unas palmadas en el hombro. Olía a tierra, a cosas normales que ella podía tocar y saborear. La negrura infinita ya no le pareció tan terrible—. Los demás llegarán enseguida.*

*Señaló con la cabeza hacia el camino, y Rita se dio la vuelta. Una luz hendió la oscuridad, y al cabo se convirtió en un par de focos que serpentearon por la carretera seguidos de un rugiente y, a ojos de Rita, bastante caro automóvil.*

*El vehículo se detuvo, el motor guardó silencio y los faros se apagaron. Del asiento del conductor salió Preston Fairmont seguido de una peculiar anciana canosa a la que Rita no había visto jamás; supuso que se trataba de Agatha Crane.*

*—Escúchenme bien —dijo Fairmont, hablando primero como siempre—. Me he estado replanteando todo esto. En primer lugar, no considero en absoluto apropiado venir con una muchacha y una... eh...*

*—¿Anciana? —sugirió Agatha con una sonrisa burlona que Rita encontró amenazadora.*

*—Sí, eso mismo. Bueno, la cuestión es que, como es natural, les aterrorizará la perspectiva de...*

*—Si no me ha aterrorizado tu forma de conducir, no imagino qué puede haber dentro de esa casa que lo consiga —le interrumpió Agatha, dando un paso hacia Rita con la mano extendida—. Agatha Crane, parapsicóloga. Tú debes de ser Rita.*

*—Sí, señora —dijo Rita.*

*—Y a menos que yerre en mi conjetura, aquí tenemos a William Yorick, nuestro histrión particular.*

*Yorick la saludó con su acostumbrada reverencia.*

*—Es muy amable por su parte. En los tiempos que corren, los difuntos son mi único público, aunque no cabría pedir espectadores más atentos.*

*—Pues ya estamos todos. Pongámonos manos a la obra.*

*La anciana abrió la cartera de cuero que llevaba en la mano, sacó de su interior el tocado más estrambótico que Rita había visto en toda su vida, y se lo ciñó sobre sus finas y rizadas canas. Parecía un ocular de joyero con delicados brazos extensibles de alambre terminados en multitud de lentes de distintos tamaños.*

*Abrieron la cancela de entrada con Fairmont cerrando la comitiva.*

*—Técnicamente esto es allanamiento —se quejó—. ¡No tenemos ningún derecho legal a estar aquí! Si me descubren, pondría en un grave compromiso a mis asociados.*

*—Creía que había comprado usted la casa —murmuró Rita. Cuanto más se acercaban a la horrible morada, más necesidad sentía de bajar la voz, como si temiera despertarla.*

*—Intenté comprarla, en efecto; así fue como averiguamos a quién pertenece ahora. Pero no llegamos a formalizar la venta porque... miren, en serio, ¿no sería mejor que volviéramos de día?*

*Un grito rasgó la quietud de la noche desde algún lugar del interior de la mansión. Agatha subió decididamente los escalones del porche y agarró el picaporte de la entrada principal.*

*—No —dijo Fairmont, ajustándose la corbata—. No, supongo que no.*

### Cómo usar este cuaderno

Este cuaderno introductorio se ha diseñado para explicar a los jugadores noveles los fundamentos básicos de las reglas de *Las Mansiones de la Locura*. Es recomendable leerlo de principio a fin antes de jugar la primera partida.

En un esfuerzo por simplificar y agilizar la experiencia de aprendizaje, hemos omitido deliberadamente muchas reglas e interacciones entre componentes. Podéis consultar la *Guía de referencia* para encontrar respuesta a las dudas que surjan durante la partida.

### Resumen del juego

*Las Mansiones de la Locura* es un juego cooperativo de investigación y terror inspirado en la obra de H. P. Lovecraft. Durante cada partida, de 1 a 5 jugadores exploran un lugar para desentrañar un misterio. Los jugadores deben colaborar para sortear los obstáculos planteados por una aplicación digital totalmente integrada en el juego.

*Las Mansiones de la Locura* ofrece una experiencia totalmente cooperativa. Todos los jugadores pertenecen al mismo bando, y ganan o pierden la partida en equipo. El objetivo de los investigadores consiste en explorar el tablero propuesto por el escenario para reunir las pistas y pruebas necesarias a fin de resolver el misterio.

Además, los investigadores tendrán que superar toda clase de desafíos, como luchar contra criaturas terroríficas, trabar amistad con personajes no jugadores y resolver diversos rompecabezas.

### Descarga la aplicación

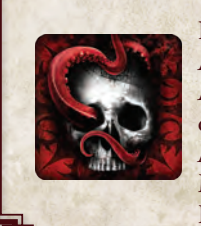

Para descargar la aplicación gratuita de *Las Mansiones de la Locura*, busca *Mansions of Madness* en el AppStore™ de iOS, la tienda online de Google Play™ o la Tienda Apps de Amazon. También puedes descargarla para Mac y Windows desde nuestra página web en FantasyFlightGames.es.

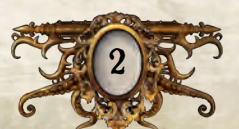

### **CONTENIDO**

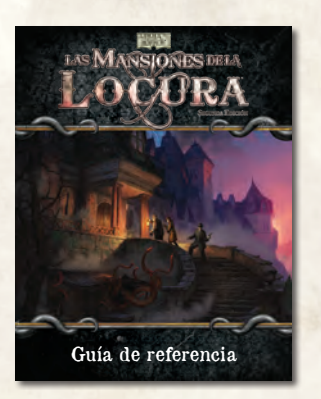

*Guía de referencia*

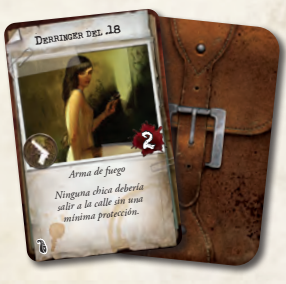

*40 cartas de Objeto común*

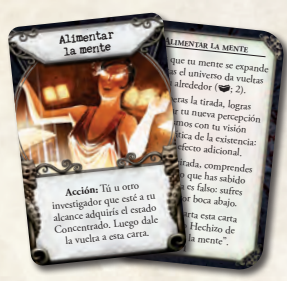

*30 cartas de Hechizo*

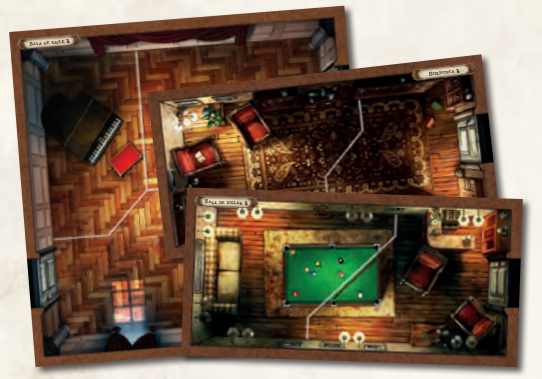

*24 módulos de tablero*

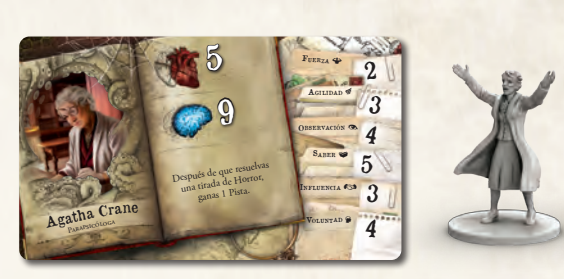

*8 cartas de Investigador con sus respectivas miniaturas*

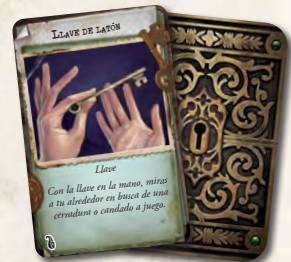

*22 cartas de Objeto único*

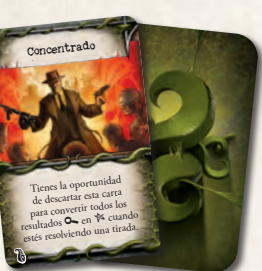

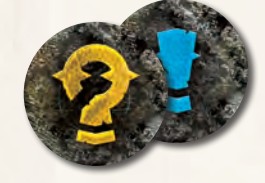

*16 fichas de Búsqueda/ Interacción*

*4 fichas de Obstrucción*

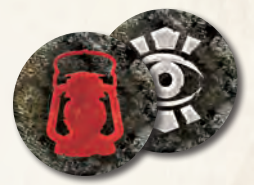

*16 fichas de Exploración/Vistazo*

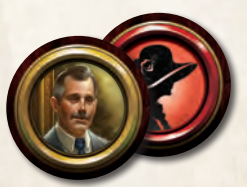

*22 fichas de Personaje*

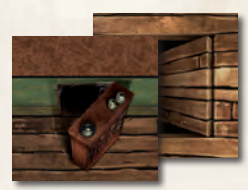

*4 fichas de Pasadizo secreto*

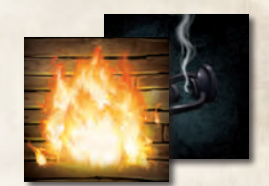

*18 fichas de Fuego/ Oscuridad*

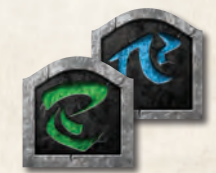

*6 fichas de Identificación*

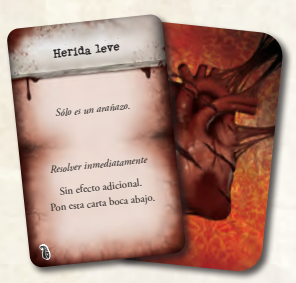

*40 cartas de Daño*

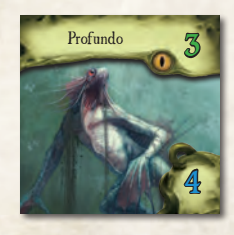

*24 indicadores de Monstruo con sus respectivas miniaturas*

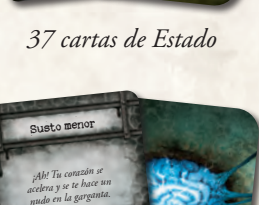

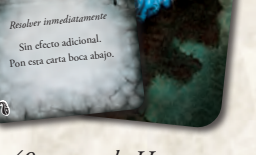

*40 cartas de Horror*

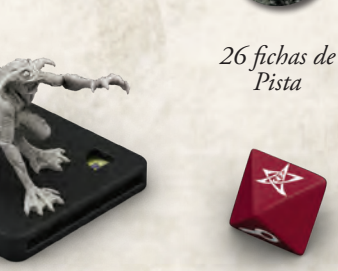

*5 dados*

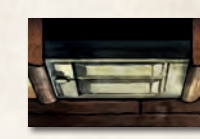

*8 fichas de Pared 4 fichas de Puerta*

Cómo pegar las miniaturas de Monstruo

Las miniaturas de Semilla estelar, Horrendo cazador y Turba se incluyen sin montar. Usa pegamento para fijar estas miniaturas a las peanas. Cada Semilla estelar ha de pegarse sobre una peana grande; los Horrendos cazadores y las Turbas se pegan sobre peanas medianas. Es recomendable usar pegamento instantáneo para montar las miniaturas. No olvides seguir las precauciones indicadas en las instrucciones de uso de los pegamentos y materiales de bricolaje que vayas a utilizar.

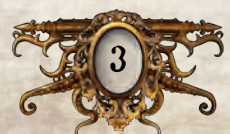

### Preparación de la partida

Antes de cada partida hay que completar este procedimiento en el orden establecido. En la página 5 tienes un diagrama de ejemplo que ilustra cada uno de estos pasos.

#### 1. Crear los mazos de cartas

Las cartas de Investigador deben separarse de las demás, ya que se utilizarán en un paso posterior de los preparativos. Luego se agrupan las restantes cartas en mazos separados por tipos.

- ^ Los mazos de Daño y de Horror se barajan por separado y se colocan boca abajo al alcance de todos los jugadores.
- $\sum$  Las cartas que componen los mazos de Objetos comunes, Objetos únicos, Hechizos y Estados deben ordenarse alfabéticamente y colocarse boca arriba al alcance de todos los jugadores. De este modo resultará más sencillo localizar las cartas necesarias durante la partida.

#### 2. Organizar los módulos de tablero

Se reúnen todos los módulos de tablero y se organizan según el tamaño; así podrán localizarse rápidamente cuando se necesiten durante la partida.

#### 3. Organizar los monstruos

Asegúrate de introducir cada indicador de Monstruo en la peana de su correspondiente miniatura. Para más información, consulta el apartado "Referencia de miniaturas de monstruo" en la página 22 de la *Guía de referencia*.

#### 4. Crear las reservas de fichas

Se forman reservas independientes de cada tipo de ficha distinto.

#### 5. Elegir un escenario

Inicia la aplicación de *Las Mansiones de la Locura* y pulsa en "Partida nueva". Los jugadores deben decidir cuál de las historias quieren investigar y seleccionarla en la aplicación digital.

### La primera partida

Se recomienda a los jugadores que escojan el escenario "El ciclo de la eternidad" para su primera partida. Es más breve y sencillo que los demás escenarios, por lo que resulta ideal para aprender a jugar.

#### 6. Elegir <sup>a</sup> los investigadores

Cada jugador escoge un investigador y coge su carta de Investigador y la miniatura que lo representa. Después se introduce en la aplicación la selección final de investigadores. A partir de este momento, se hará referencia a los jugadores mediante el término "investigadores".

En partidas con un solo jugador, éste debe elegir 2 investigadores y controlarlos a ambos.

Las cartas y miniaturas de los investigadores que no se hayan elegido deben devolverse a la caja del juego.

#### 7. Recibir las pertenencias iniciales

Los investigadores reciben los Objetos comunes, Hechizos y demás pertenencias específicas que indique la aplicación. Pueden repartirse estas pertenencias iniciales como mejor les parezca.

#### 8.Leer el prólogo y revelar la entrada

Para completar estos últimos pasos de la preparación de la partida es preciso seguir las instrucciones de la aplicación.

- A. Leer en voz alta el prólogo del escenario expuesto por la aplicación. Este prólogo puede contener pistas sobre la trama de la historia.
- B. Colocar el módulo de tablero inicial y las miniaturas de los investigadores según se indique en la aplicación.
- C. Colocar fichas de Búsqueda, Exploración y demás siguiendo las instrucciones de la aplicación.
- D.La aplicación puede requerir que se completen pasos adicionales en este punto.

Una vez terminados los preparativos, la aplicación pasará automáticamente a la fase de los Investigadores de la primera ronda (ver a continuación).

### Cómo jugar

Una partida de *Las Mansiones de la Locura* transcurre a lo largo de una serie de rondas de juego. Cada una de estas rondas consta de dos fases que se resuelven en el siguiente orden:

- 1. **Fase de los Investigadores:** Los investigadores realizan acciones para desplazarse por el tablero de juego, explorar sus alrededores y atacar a los monstruos.
- 2. **Fase de los Mitos:** La aplicación determina las acciones que llevan a cabo los monstruos y genera efectos de los Mitos. Estos efectos podrían hacer que aparecieran monstruos o plantear otros retos que los investigadores deberán superar.

Después de la fase de los Mitos de cada ronda, los investigadores empiezan una nueva ronda comenzando por la fase de los Investigadores. Este procedimiento se repite hasta que los investigadores ganen o pierdan la partida.

Estas fases se describen con más detalle en las páginas siguientes, y aparecen resumidas en la última página de la *Guía de referencia*.

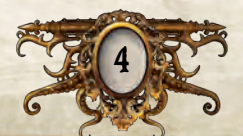

### Diagrama de preparación de una partida con dos jugadores

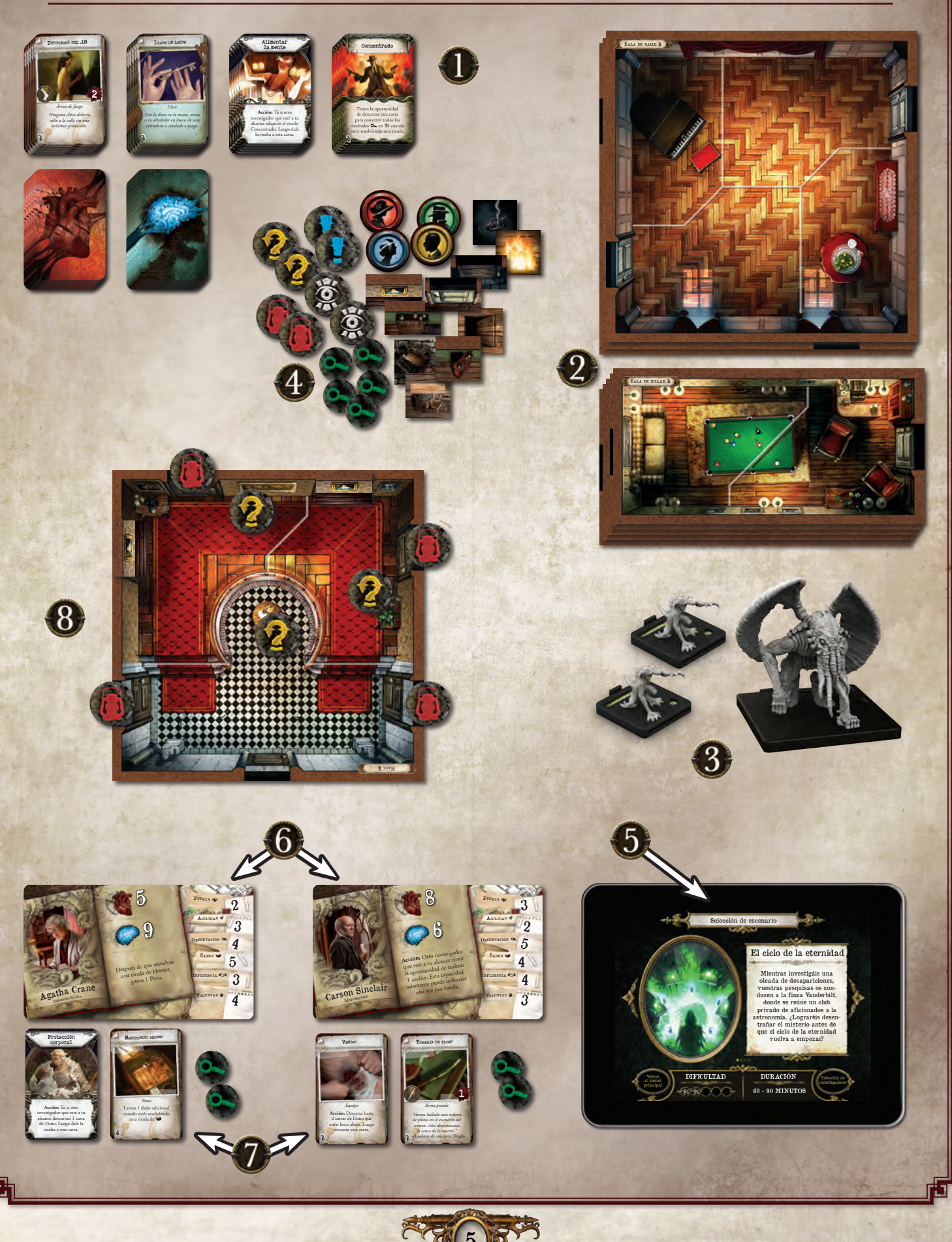

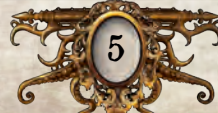

### Fase de los Investigadores

Durante la fase de los Investigadores, cada investigador puede realizar hasta 2 acciones. Estas acciones son su principal método para desplazarse por el tablero e interactuar con el entorno.

Los investigadores han de jugar turnos alternos en el orden que prefieran. En su turno, un investigador resuelve hasta 2 acciones de su elección. Luego se resuelve el turno del siguiente investigador, y así sucesivamente hasta que todos los investigadores hayan jugado un turno.

Durante la fase de los Investigadores, éstos pueden realizar las siguientes acciones. En las secciones siguientes se explican con más detalle las reglas para resolver estas acciones.

### Acción de movimiento

El investigador mueve su miniatura hasta 2 espacios, recorriéndolos de uno en uno desde un espacio hasta otro adyacente. No puede pasar a través de paredes ni bordes infranqueables, a menos que un efecto de juego se lo permita expresamente.

Si un investigador trata de salir de un espacio que contiene un monstruo, primero ha de realizar una tirada de evasión (ver "Evitar monstruos" en la página 14.

#### Acción de exploración

El investigador utiliza la aplicación para explorar una habitación adyacente. Para ello debe tocar en la pantalla el icono de la ficha de Exploración que se corresponda con la zona que desea explorar, y luego ha de confirmar esta acción seleccionando la opción "Nexplorar".

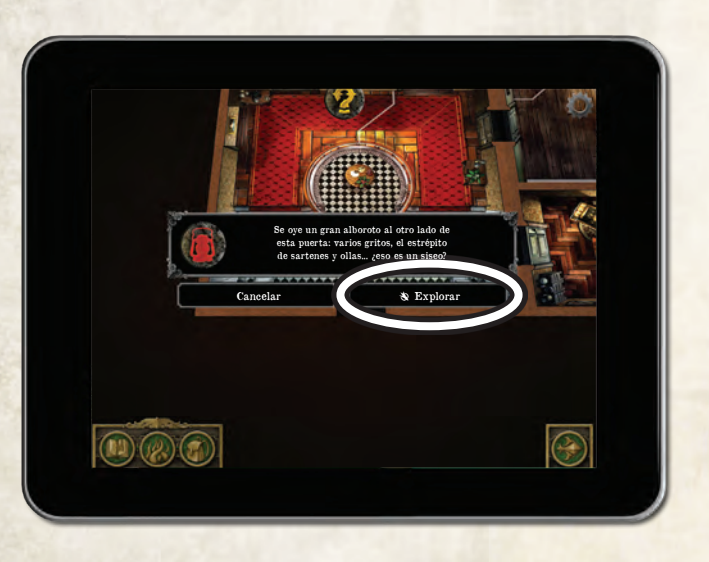

El investigador debe resolver los efectos descritos por la aplicación. En ella se indican los módulos de tablero que han de colocarse, junto con las correspondientes fichas de Búsqueda, Interacción, Personaje o de cualquier otro tipo.

Una vez colocados los módulos y las fichas, el investigador tiene la oportunidad de moverse a la zona explorada siguiendo las instrucciones de la aplicación.

### Elementos de un módulo de tablero

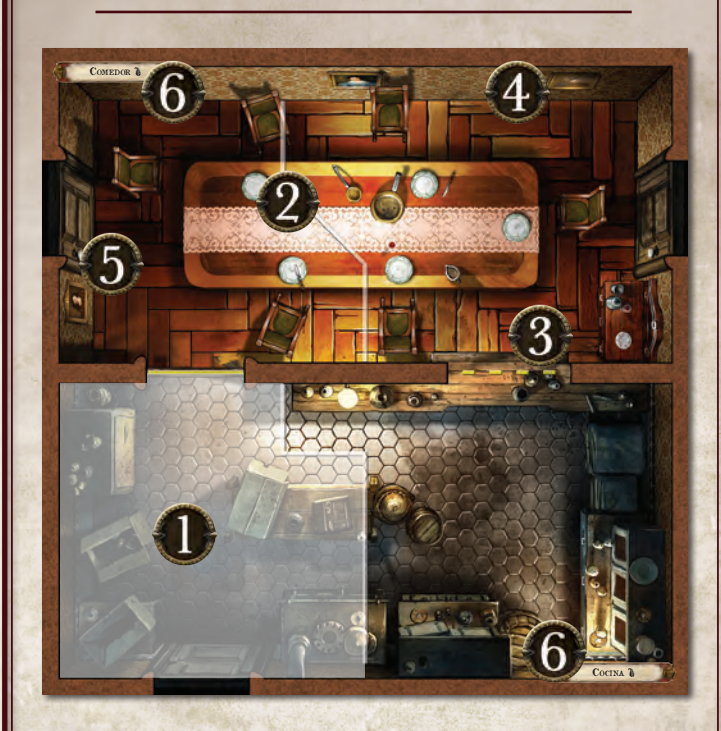

- 1. **Espacio:** Zona de un módulo de tablero que está separada de las demás mediante bordes normales, bordes infranqueables, paredes o puertas.
- 2. **Borde:** Representado mediante una línea continua de color blanco o amarillo. Los bordes dividen zonas más amplias en múltiples espacios. Tanto investigadores como monstruos pueden pasar a través de estos bordes.
- 3. **Borde infranqueable:** Representado mediante una línea discontinua de color blanco o amarillo. Los investigadores y los monstruos no pueden pasar a través de bordes infranqueables a menos que algún efecto de juego lo permita expresamente.
- 4. **Pared:** Representada mediante un borde grueso de color marrón. Los investigadores y los monstruos no pueden pasar a través de las paredes a menos que algún efecto de juego lo permita expresamente.
- 5. **Puerta:** Representada mediante una abertura rectangular en una pared. Tanto los investigadores como los monstruos pueden pasar a través de las puertas.
- 6. **Habitación:** Grupo de espacios separado de otras habitaciones mediante paredes, puertas, bordes amarillos (infranqueables o no) o los bordes físicos de los módulos de tablero. Cada habitación tiene un nombre exclusivo que se aplica a todos los espacios que la conforman.

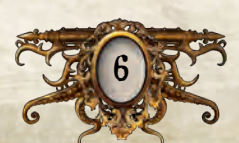

#### ACCIÓN DE BÚSQUEDA

El investigador utiliza la aplicación para buscar algo de interés en su espacio. Para ello debe tocar en la pantalla el icono de una ficha de Búsqueda que esté en su espacio, y luego ha de confirmar esta acción seleccionando la opción "Ne Buscar".

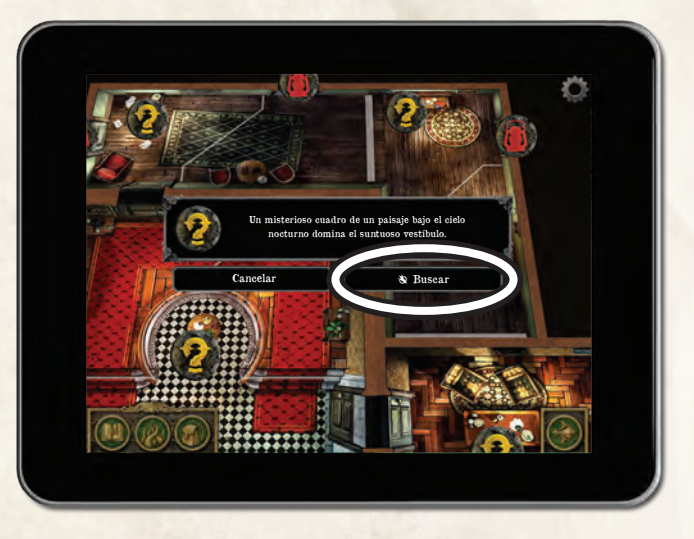

El investigador debe resolver los efectos descritos por la aplicación, que podrían requerir una tirada de atributo; esto se indica mediante un icono de atributo entre paréntesis al final de un breve texto de ambientación.

*Por ejemplo, el texto "Rebuscas entre los papeles que hay desperdigados sobre el escritorio por si hubiera algo de interés (*C*)" indica que el investigador debe realizar una tirada de Observación (*C*).*

Para más información, consulta "Tiradas de atributo" en la página 13.

#### Acción de intercambio

El investigador puede entregar cualquier cantidad de Objetos comunes, Objetos únicos y Hechizos a los investigadores que estén en su mismo espacio, así como permitir que éstos le entreguen sus propias pertenencias. También puede recoger o soltar en su espacio cualquier cantidad de Objetos comunes, Objetos únicos y Hechizos.

### Cómo usar la aplicación para realizar acciones

Para resolver las acciones de exploración, búsqueda, interacción y algunos componentes es preciso emplear la aplicación. Un investigador puede tocar el icono de cualquier ficha en la pantalla para inspeccionarla. Esto no requiere el uso de una acción, y se puede inspeccionar cualquier ficha de este modo incluso aunque no se encuentre en el mismo espacio que el investigador.

 $\triangleright$  Un investigador no puede seleccionar ninguna opción precedida por el icono de acción ( $\Diamond$ ) a menos que gaste primero una acción para hacerlo. Realizar una acción de exploración, búsqueda o interacción permite al investigador seleccionar tal opción.

#### Acción de interacción

El investigador utiliza la aplicación para interactuar con un Personaje u Objeto que haya en su espacio. Para ello debe tocar en la pantalla el icono de una ficha de Personaje o de Interacción que esté en su mismo espacio, y luego confirmar esta acción seleccionando una opción precedida del icono de acción ( $\Diamond$ ).

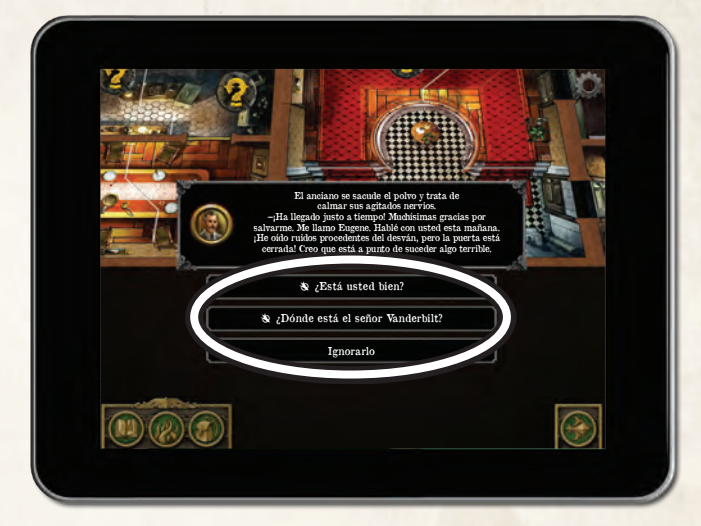

El investigador debe resolver los efectos descritos por la aplicación, que podrían requerir una tirada de atributo o plantear algún tipo de decisión.

### ACCIONES DE **COMPONENTE**

Algunos componentes o efectos de juego permiten que los investigadores realicen acciones especiales. Estas acciones se describen en los componentes o efectos que las proporcionan.

Las acciones de componente otorgadas por cartas van precedidas de la palabra "Acción" en negrita antes del enunciado de su efecto, y pueden ser realizadas por el investigador que posea la carta en cuestión.

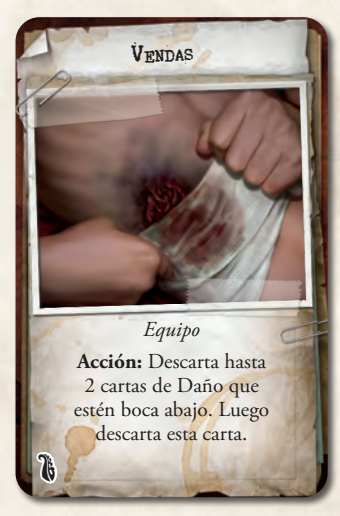

Algunos Objetos permiten que los investigadores realicen acciones de componente utilizando la aplicación. Para resolver estas acciones, el investigador debe abrir el Inventario pulsando el icono de Inventario (situado en la esquina inferior izquierda de la pantalla) y seleccionar el Objeto en cuestión.

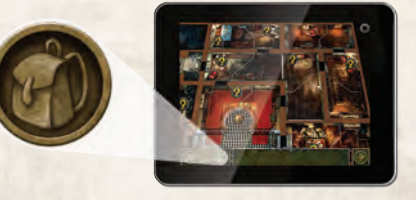

*Icono de Inventario*

Luego ha de confirmar esta acción seleccionando una opción precedida del icono de acción ( $\mathbf{N}$ ) y seguir las instrucciones de la aplicación.

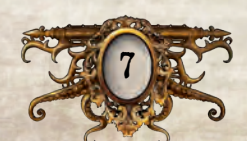

#### Acción de ataque

El investigador ataca a un monstruo utilizando la aplicación. Para ello selecciona el monstruo al que desea atacar en el Cajón de monstruos (1), y luego pulsa el botón "Atacar" (2).

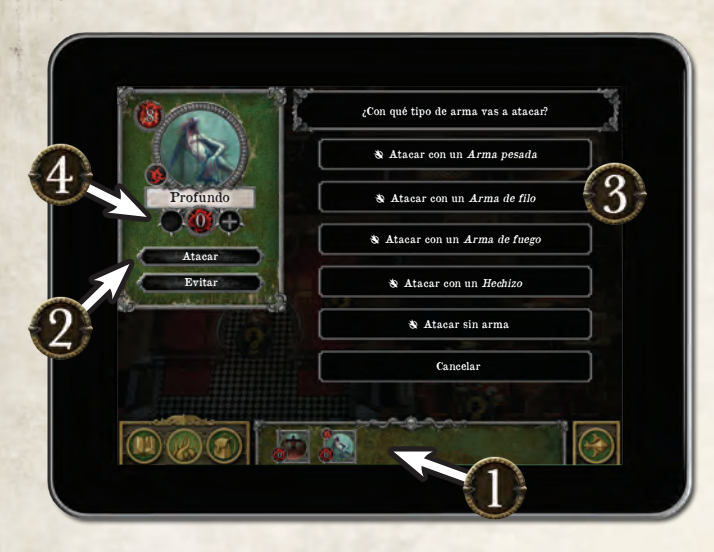

El investigador debe elegir cómo quiere atacar y después confirmar esta acción seleccionando una de las opciones siguientes (3): "Natacar con un *Arma pesada*", "N Atacar con un *Arma de filo*", "N Atacar con un Arma de fuego", "N Atacar con un Hechizo" o bien "N Atacar sin arma".

Una vez escogido el tipo de ataque, éste se resuelve siguiendo las instrucciones de la aplicación (que a menudo exigirán una tirada de atributo). El investigador debe usar los botones "+" y "–" del menú de monstruo de la aplicación para anotar los Daños sufridos por el monstruo (4).

### Selección de monstruos

Para seleccionar un monstruo como objetivo de un ataque, el investigador debe abrir el Cajón de monstruos pulsando el correspondiente icono y, una vez abierto, tocar el icono del monstruo al que desea seleccionar.

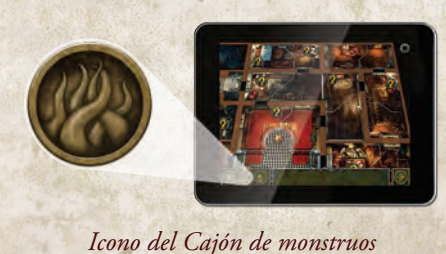

Esto abrirá el menú de monstruo, donde el investigador podrá atacar o evitar al monstruo, así como ajustar la cantidad de Daño

Si el investigador está utilizando un arma o hechizo que posee el icono de combate cuerpo a cuerpo, solamente podrá atacar a un monstruo que se encuentre en su mismo espacio. Por otra parte, si está usando un arma o hechizo que posee el icono de combate a distancia, podrá atacar a cualquier monstruo que esté dentro de su alcance.

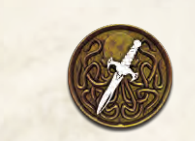

que éste ha sufrido.

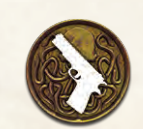

*Icono de combate cuerpo a cuerpo Icono de combate a distancia*

8

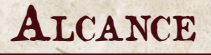

Algunos efectos de juego, como los ataques a distancia, las tiradas de Horror y las capacidades especiales de algunos monstruos, dependen del alcance. El alcance máximo de estos efectos es siempre de 3 espacios. A menos que se especifique lo contrario en la descripción de un efecto, no puede contarse este alcance a través de paredes ni puertas.

#### Fin de la fase de los Investigadores

Cuando todos los investigadores hayan jugado un turno, uno de ellos debe pulsar el icono de "Fin de la fase" que aparece en la esquina inferior derecha de la pantalla para concluir la fase de los Investigadores y proceder con la fase de los Mitos.

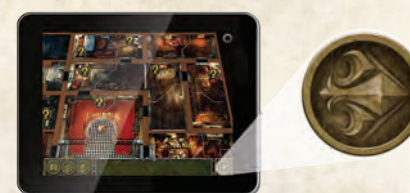

*Icono de Fin de la fase*

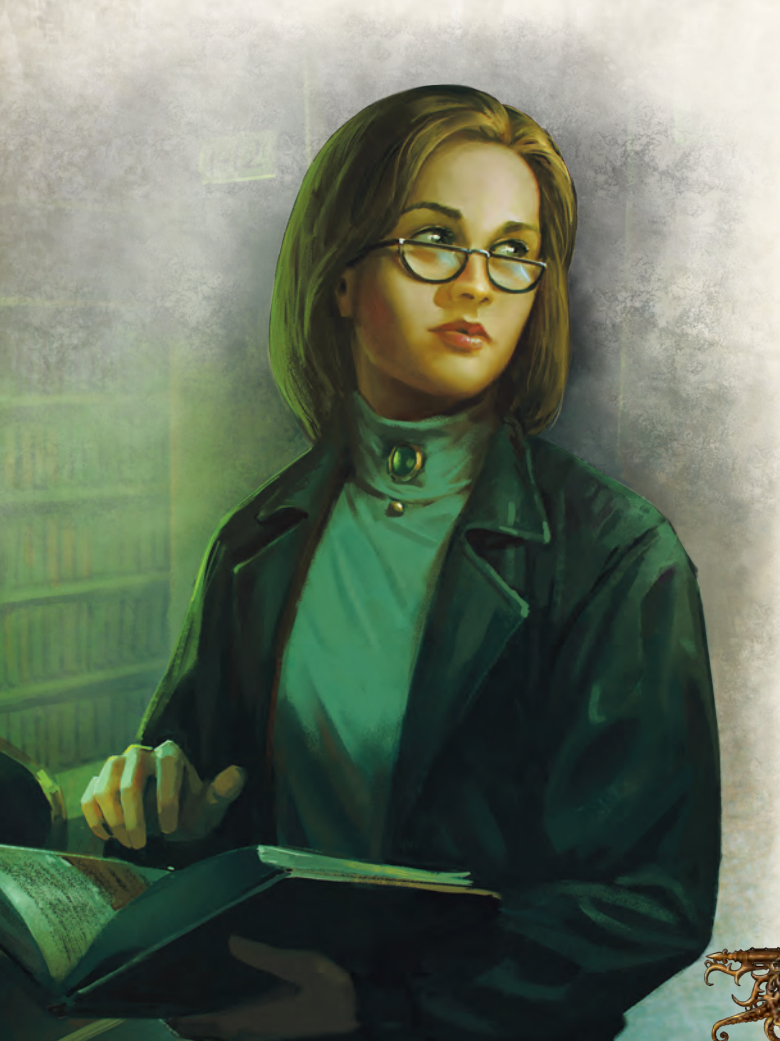

### Ejemplo de acción de ataque

Carson Sinclair utiliza la acción de ataque para atacar a un Profundo que está en su mismo espacio.

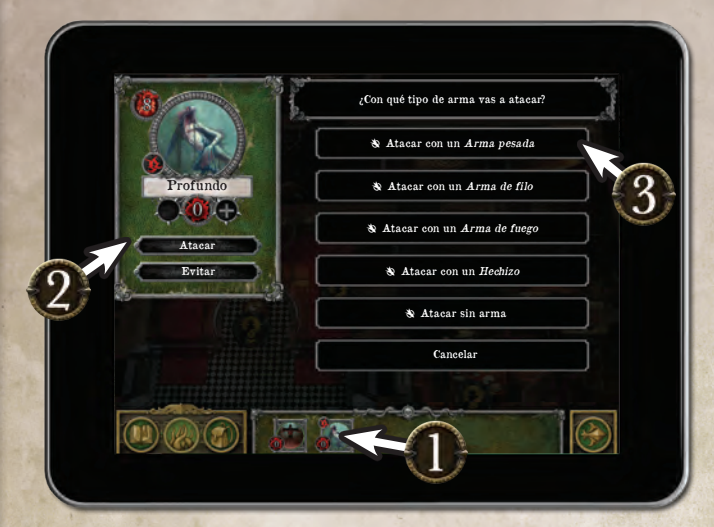

- 1. Para empezar, abre el Cajón de monstruos pulsando el icono de la esquina inferior izquierda de la pantalla y selecciona al Profundo.
- 2. A continuación pulsa el botón "Atacar".
- 3. Carson decide atacar con su Palanca, que es un *Arma pesada*, por lo tanto ha de seleccionar la opción "Ne Atacar con un *Arma pesada*".

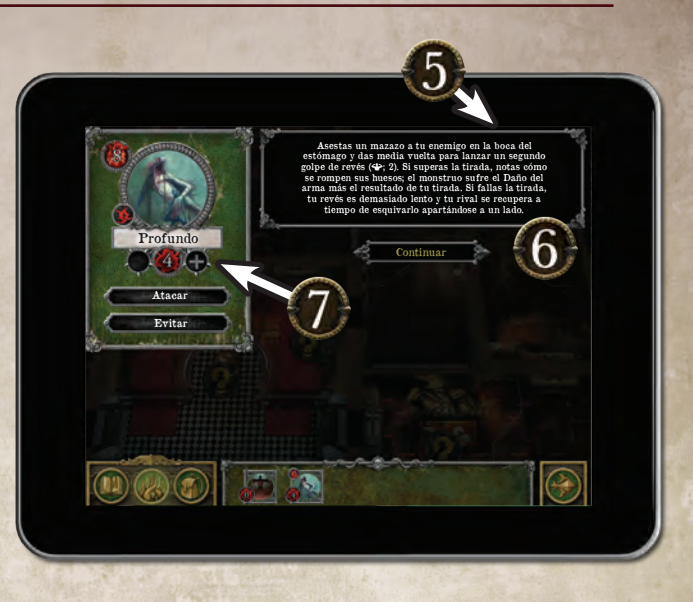

5. Carson obtiene 2 Éxitos ( $\mathbb{X}$ ) y 1 cara vacía. La aplicación plantea una dificultad de 2 para la tirada, lo que significa que necesitaba 2 Éxitos para superarla.

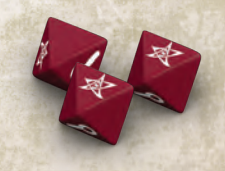

6. Como ha superado la tirada, Carson inflige al Profundo tanto Daño como la puntuación de Daño de su arma (2) más el resultado de su tirada (2), tal y como señala la aplicación.

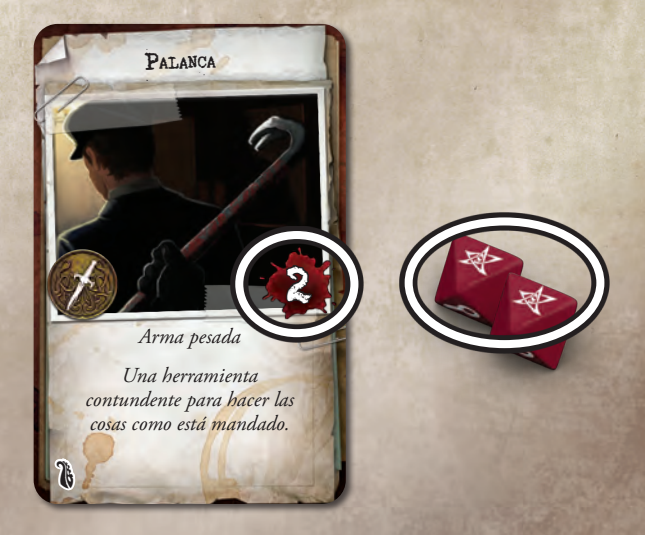

7. Por último, Carson usa la aplicación para marcar el Daño que ha sufrido el Profundo.

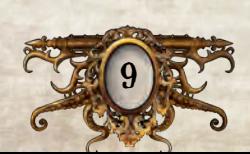

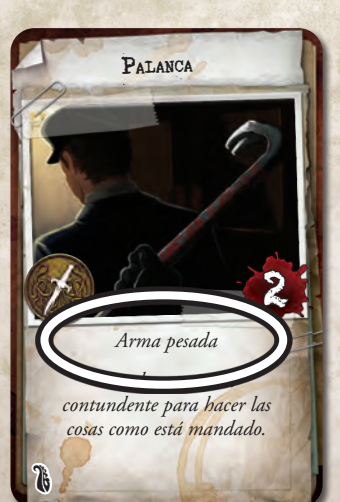

4. La aplicación le indica que debe realizar una tirada de Fuerza  $(\bigoplus)$ . Para ello tira tantos dados como la puntuación de  $\blacklozenge$  impresa en su carta.

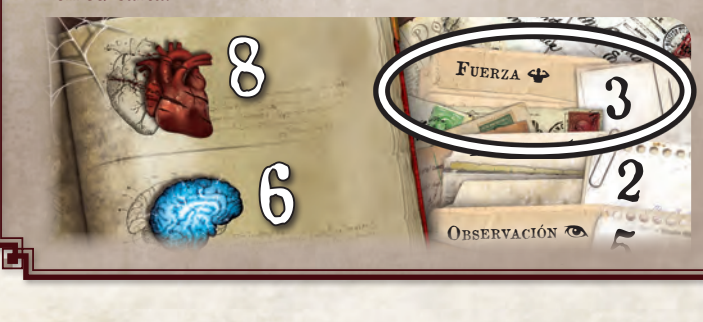

### Fase de los Mitos

Durante la fase de los Mitos, la aplicación genera diversos efectos que los investigadores han de resolver. Existen tres tipos de efectos distintos: eventos de los Mitos, activaciones de monstruos y tiradas de Horror. A continuación se describen todos ellos con más detalle.

### Eventos de los Mitos

Los eventos de los Mitos son efectos generados por la aplicación durante la fase de los Mitos. Estos eventos pueden estar relacionados con el escenario concreto seleccionado por los investigadores, o bien con las acciones que han realizado los investigadores durante la ronda.

Los investigadores deben resolver estos efectos siguiendo las instrucciones de la aplicación.

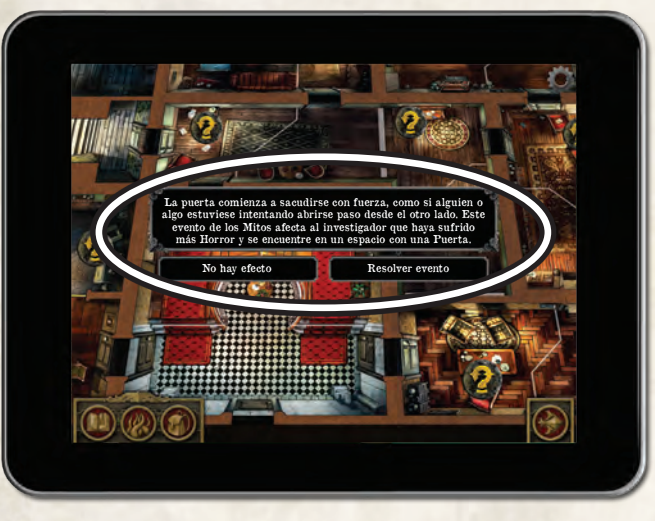

*Un evento de los Mitos*

Cuando todos los eventos de los Mitos que tengan lugar en la ronda se hayan resuelto, la aplicación ofrecerá instrucciones adicionales para la activación de monstruos. Si no hay monstruos sobre el tablero, en vez de eso la fase de los Mitos finaliza automáticamente.

#### Activaciones de monstruos

La aplicación genera instrucciones para la activación individual de cada monstruo. En ellas se especifica cómo ha de moverse y atacar cada monstruo. Los investigadores han de resolver estos efectos completando los pasos indicados por la aplicación.

Para más información, consulta el diagrama "Ejemplo de activación de monstruo" en la página 11.

Una vez que todos los monstruos se hayan activado en la ronda actual, la aplicación requerirá que los investigadores resuelvan tiradas de Horror.

### Tiradas de Horror

La aplicación exigirá que cada investigador efectúe una tirada de Horror contra un único monstruo que se encuentre dentro de su alcance.

Cada investigador debe resolver una tirada de Horror contra el monstruo que posea la puntuación más alta de Horror de entre todos los que estén a su alcance. Si un investigador no tiene ningún monstruo a su alcance, entonces no tendrá que resolver ninguna tirada de Horror.

Para resolver una tirada de Horror contra un monstruo, el investigador debe seleccionarlo en el Cajón de monstruos y seguir el procedimiento indicado por la aplicación.

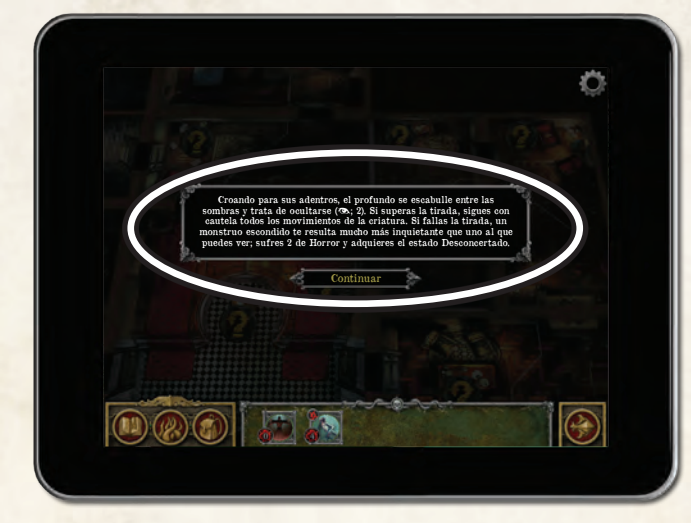

*Efecto de una tirada de Horror*

Después de que todos los investigadores hayan resuelto sus tiradas de Horror, uno de ellos debe pulsar el icono de "Fin de la fase" que aparece en la esquina inferior derecha de la pantalla para concluir la fase de los Mitos y comenzar la siguiente ronda empezando por una nueva fase de los Investigadores.

### Cómo ganar la partida

El escenario seleccionado por los jugadores durante la preparación de la partida determina lo que deben hacer sus investigadores para triunfar. Pero este objetivo es secreto; los jugadores ignoran en qué consiste.

Durante la partida, los investigadores deben desentrañar el misterio y descubrir cuál es su objetivo final. Para ello deben escuchar con mucha atención el prólogo del escenario y examinar detenidamente todas las pistas que encuentren durante el transcurso de su investigación.

Cuando los investigadores hayan hecho suficientes progresos, descubrirán el objetivo del escenario y se les encomendará una última tarea que habrán de resolver para concluir con éxito su investigación. Los investigadores **ganan la partida** si logran finalizar su investigación.

Si los investigadores tardan demasiado en completar la investigación, el objetivo del escenario podría cambiar o volverse más difícil. Si llegado este punto no logran concluir su investigación a tiempo, los investigadores **pierden la partida**.

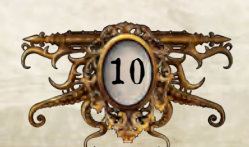

### Ejemplo de activación de monstruo

Durante la fase de los Mitos, la aplicación abre el menú de monstruo y genera los efectos de la activación de cada monstruo.

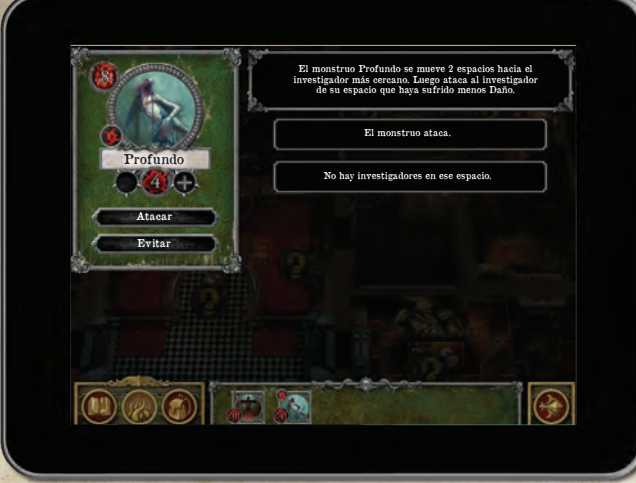

- 1. La aplicación genera instrucciones para el movimiento del Profundo y especifica a qué investigador ataca.
- 2. Los investigadores siguen las indicaciones de la aplicación desplazando al Profundo hacia el investigador más cercano.

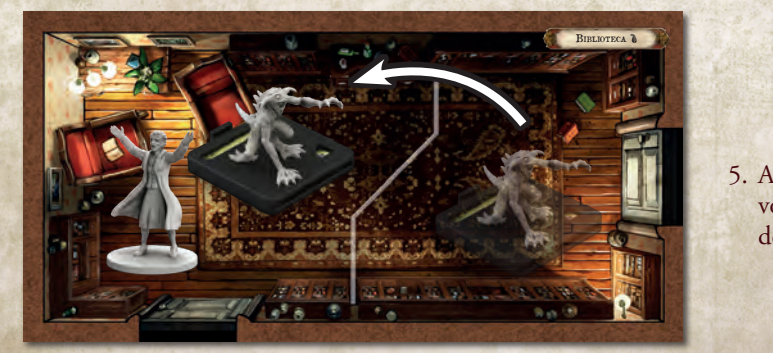

3. El Profundo ataca al investigador que ha sufrido la menor cantidad de Daño de entre todos los que están en su mismo espacio. Agatha selecciona la opción "El monstruo ataca", y la aplicación genera los efectos del ataque del Profundo.

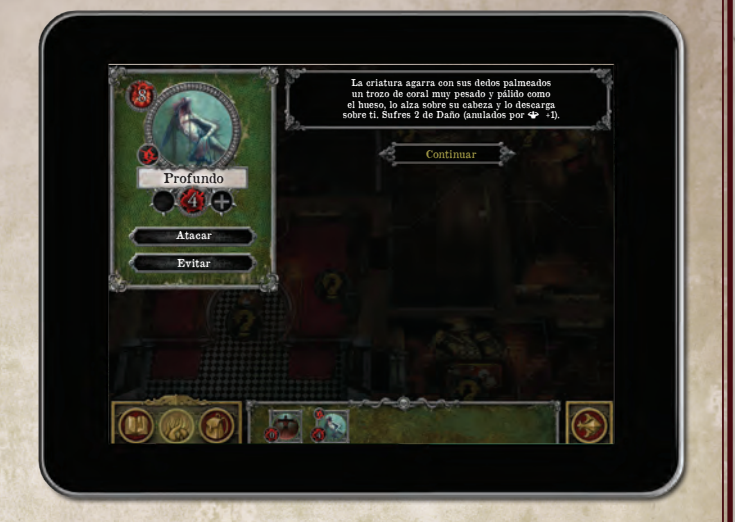

4. El efecto requiere que Agatha haga una tirada de Fuerza (<) con un modificador de +1, para lo cual debe lanzar tantos dados como la puntuación de  $\blacklozenge$  impresa en su carta más uno, tres en total.

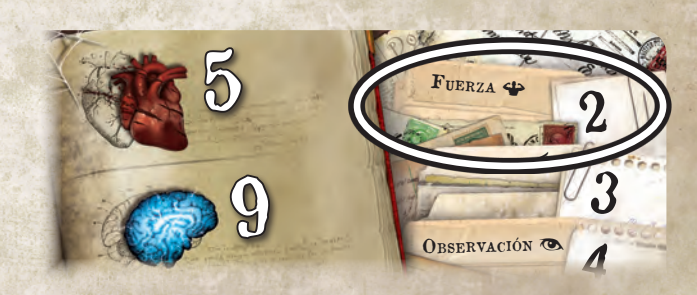

5. Agatha obtiene 1 Éxito ( $\mathbb{X}$ ) y 2 caras vacías. Como no puede Agatha obtiene 1 Exito (199) y 2 caras vacias. Como no puede<br>volver a tirar ningún dado ni convertir otros resultados en 196 voiver a tirar ningun dado ni convertir otros resuit<br>debe continuar resolviendo el efecto del ataque. resolviendo

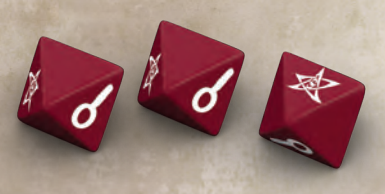

6. El efecto generado por la aplicación determina que Agatha recibe 2 cartas de Daño que pueden verse anuladas por el resultado de su tirada de  $\clubsuit$ . Como sacó un solo  $\mathbb{X}$ , se anula 1 de las cartas de Daño, pero recibe la carta de Daño restante.

Una vez resuelto por completo el efecto, Agatha pulsa el icono "Continuar". La activación del Profundo ya se ha completado.

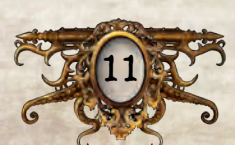

### Reglas adicionales

En esta sección se incluyen reglas adicionales que no se han explicado previamente, incluidas las tiradas de atributo, la resolución de rompecabezas y el uso de cartas, características del entorno y monstruos.

### Daño <sup>y</sup> Horror

Muchos efectos de juego infligen Daño y Horror a los investigadores. Cuando un efecto hace que un investigador sufra Daño u Horror, debe robar la primera carta del mazo correspondiente. A menos que en la descripción del efecto se indique lo contrario, esta carta siempre se recibe boca arriba.

Cada carta de Daño y Horror posee uno de dos rasgos posibles: *Resolver inmediatamente* o bien *Mantener boca arriba*. Cuando un investigador recibe una carta de Daño o de Horror boca arriba y ésta posee el rasgo *Resolver inmediatamente*, debe resolver su efecto en el acto (lo cual normalmente incluirá poner la carta boca abajo). Una carta de Daño o de Horror con el rasgo *Mantener boca arriba* ejerce un efecto continuo que debe aplicarse mientras la carta permanezca boca arriba.

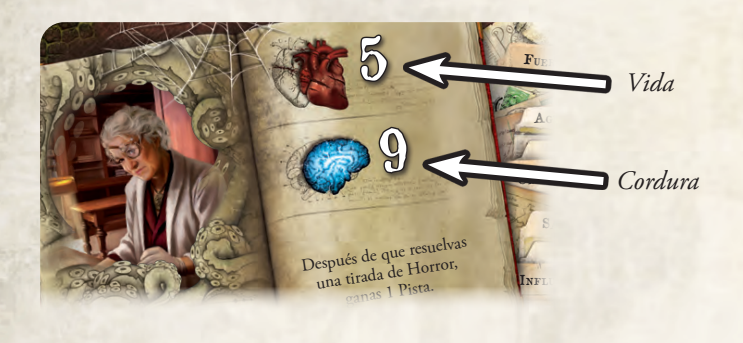

### Herido

Cuando un investigador ha recibido tantas cartas de Daño (ya sea boca arriba o boca abajo) como su puntuación de Vida, ese investigador adquiere el estado Herido.

Cuando un investigador resulta Herido, recibe la carta de Estado "Herido" y descarta todas las cartas de Daño que tenga boca abajo. Mientras está Herido, un investigador no puede realizar la acción de movimiento más de 1 vez en cada ronda.

Si un investigador Herido sufre tanto Daño como su puntuación de Vida, queda eliminado de la partida.

### Loco

Cuando un investigador ha recibido tantas cartas de Horror (ya sea boca arriba o boca abajo) como su puntuación de Cordura, ese investigador adquiere el estado Loco.

Cuando un investigador se vuelve Loco, recibe la carta de Estado "Loco" y descarta todas las cartas de Horror que tenga boca abajo. Debe leer el reverso de su carta de Estado "Loco", pero no puede enseñársela a los demás investigadores.

La carta de Estado "Loco" de un investigador puede modificar las condiciones necesarias para que dicho investigador gane o pierda la partida. En este caso podría querer realizar acciones que en otras circunstancias no se suelen llevar a cabo. Para más información, consulta la sección "Acciones poco habituales" en la última página de la *Guía de referencia*.

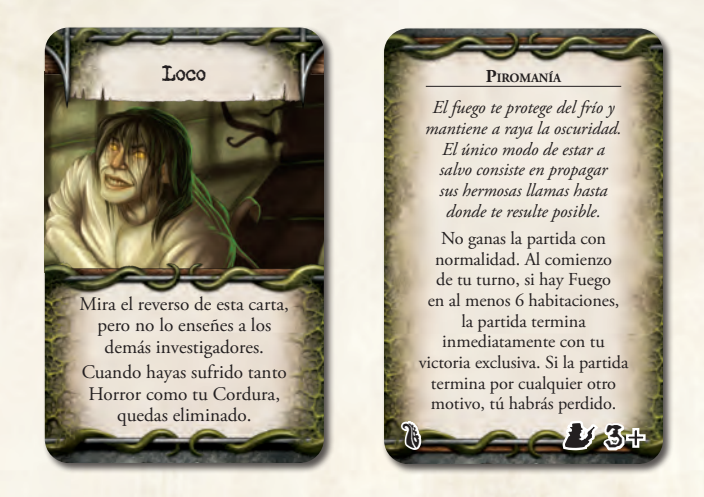

Cada carta de Estado "Loco" requiere un número concreto de investigadores que figura en la esquina inferior derecha del reverso de la carta. Cuando un investigador recibe una carta de Estado "Loco", si el número de investigadores que están en juego es menor que esta cifra, debe descartar esa carta y coger otra carta de Estado "Loco" diferente.

Si un investigador Loco sufre tanto Horror como su puntuación de Cordura, queda eliminado de la partida.

### Eliminado

Cuando un investigador es eliminado, suelta todas sus pertenencias en el espacio que ocupa actualmente y luego se retira su miniatura del tablero. Los investigadores restantes disponen de 1 fase adicional de los Investigadores para tratar de completar su investigación. Si al final de esta fase adicional no han logrado completar la investigación, **pierden la partida**. Uno de ellos ha de seleccionar la opción "Investigador eliminado" en el menú de juego para poner fin a la partida.

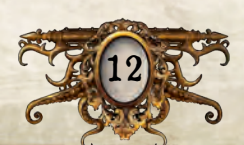

### Tiradas de atributo

Una tirada de atributo representa una prueba física, mental o social que un investigador debe superar. Las tiradas de atributo se declaran empleando el icono del atributo pertinente entre paréntesis al final de un breve texto de ambientación. Cuando un investigador está resolviendo un efecto cuyo enunciado plantea una tirada de atributo, debe realizar inmediatamente dicha tirada.

Para resolver una tirada de atributo, el investigador debe lanzar tantos dados como su puntuación en dicho atributo. El número de Éxitos () que obtenga en los dados lanzados es su resultado. El enunciado del efecto también puede aplicar un modificador (por ejemplo, "–1") que varía la cantidad de dados lanzados por el investigador para realizar la tirada. Siempre se lanza como mínimo 1 dado en toda tirada de atributo.

*Por ejemplo, el enunciado "Descubres enigmáticas runas inscritas en la pared (*D *–1)" significa que el investigador debe realizar una tirada de Saber (*D*) con 1 dado menos de lo habitual.*

Después de lanzar los dados para resolver una tirada, el investigador tiene la oportunidad de gastar 1 Pista para convertir 1 resultado de Investigación (O ) en 1 Éxito (料). Esto puede hacerse tantas veces como se quiera, siempre que se gaste 1 ficha de Pista por cada resultado  $\sim$  convertido en  $\mathcal{K}$ . El resultado de la tirada se determina después de resolver todas estas conversiones.

#### Anulación de Daño <sup>y</sup> Horror

Algunos efectos provocan que un investigador reciba múltiples cartas de Daño o de Horror al mismo tiempo, pero le permiten resolver una tirada de atributo para anular total o parcialmente el Daño o el Horror sufridos. Para ello el investigador debe realizar una tirada del atributo indicado, anulando 1 de Daño o 1 de Horror por cada Éxito () que obtenga.

#### Dificultad de las tiradas de atributo

Una tirada de atributo podría incluir una dificultad específica señalada entre paréntesis y separada del icono del atributo mediante un punto y coma. Esta cifra equivale a la cantidad de Éxitos () necesarios para superar la tirada. Si el investigador no obtiene suficientes  $\mathbb{X}$ , habrá fallado la tirada.

*Por ejemplo, el enunciado "La bestia se abalanza sobre ti (*B*; 2)" significa que el investigador debe realizar una tirada de Agilidad (*B*) con una dificultad de 2. Si logra sacar al menos 2 Éxitos (*G*) en esta tirada, la habrá superado satisfactoriamente.*

#### Tiradas de atributo en la aplicación

Puede ocurrir que la aplicación plantee una tirada de atributo y solicite el resultado de la misma. En estos casos los investigadores deben utilizar los botones "+" y "–" para introducir el resultado de la tirada.

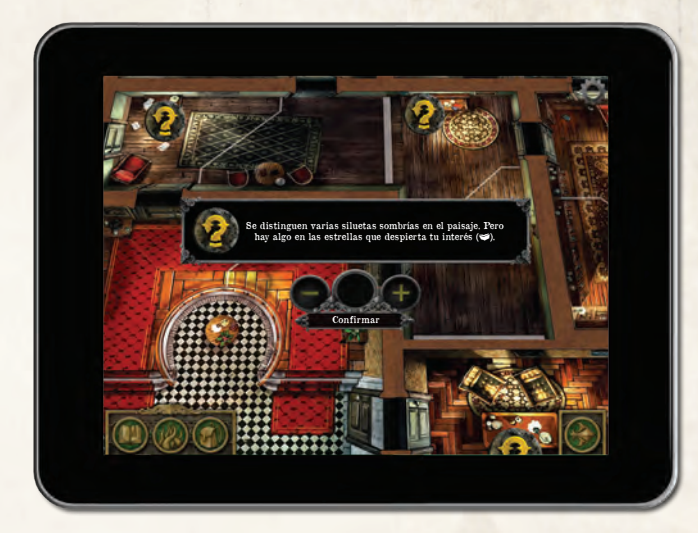

*Un investigador introduce el resultado de su tirada en la aplicación*

El número de Éxitos ( $\mathbb{R}$ ) necesarios para superar esta tirada es un secreto. Sin embargo, aun cuando el investigador falle la tirada, la aplicación recordará la cantidad de <sup>※</sup> obtenidos previamente, y posteriores intentos por superar esta tirada requerirán menos  $\mathcal{E}.$ 

### Historial de mensajes

Durante la partida, todos los mensajes mostrados en la aplicación quedan registrados en el Historial de mensajes. Los jugadores pueden acceder a esta función en cualquier momento seleccionando "Historial de mensajes" en el menú de juego.

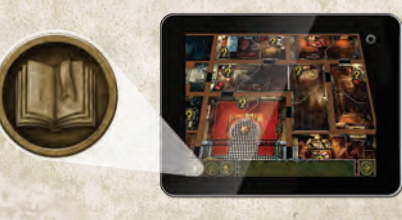

*Icono del menú de juego*

El Historial de mensajes está organizado por rondas y permite a los jugadores volver a leer cualquiera de los mensajes mostrados en la aplicación a lo largo de toda la partida.

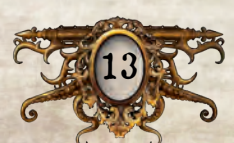

### **MONSTRUOS**

Los monstruos representan abominaciones sobrenaturales, así como los sectarios y demás adoradores que veneran a tales criaturas.

### Indicador de Monstruo

A continuación se describen los distintos parámetros de juego contenidos en cada indicador de Monstruo.

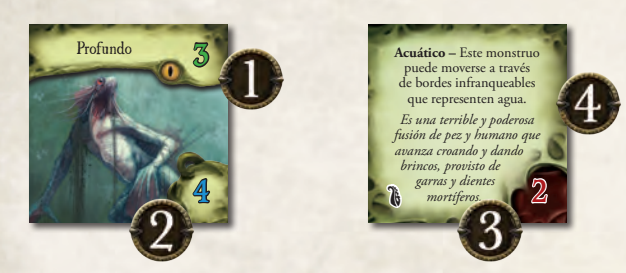

- 1. **Percepción:** La puntuación de Percepción de un monstruo se consulta cuando un investigador resuelve una tirada de evasión en un espacio ocupado por múltiples monstruos.
- 2. **Horror:** La puntuación de Horror de un monstruo se consulta cuando un investigador resuelve una tirada de Horror estando dentro del alcance de múltiples monstruos.
- 3. **Agresividad:** La puntuación de Agresividad de un monstruo representa su fuerza física y se utiliza para resolver diversos efectos (ver "Obstrucciones" en la página 16.
- 4. **Capacidades especiales y texto de ambientación:** Las capacidades especiales de un monstruo (si las tiene) aparecen definidas en el reverso del indicador. El texto de ambientación en cursiva ofrece una breve descripción narrativa del aspecto y el comportamiento de la criatura.

### Fichas de Identificación

Las fichas de Identificación se utilizan para señalar monstruos únicos y para diferenciar a unos monstruos de otros del mismo tipo.

Cuando aparece un monstruo, la aplicación podría indicar que se le asigne una de las fichas de Identificación. Para ello basta con colocar sobre su miniatura la ficha de Identificación requerida.

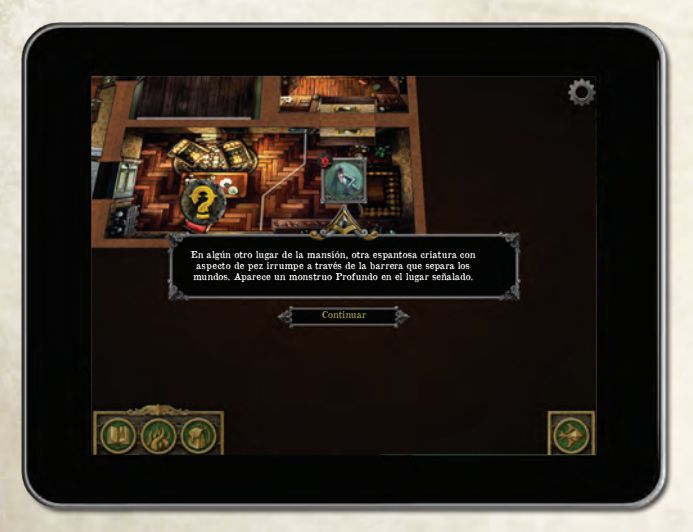

Mientras permanezca en juego, el monstruo conservará su ficha de Identificación.

#### Evitar monstruos

Si un investigador se encuentra en un espacio ocupado por un monstruo y trata de salir de ese espacio o realiza cualquier acción que no sea atacar o moverse, primero deberá evitar al monstruo. Si hay varios monstruos en el espacio del investigador, sólo tendrá que evitar al que posea la puntuación más alta de Percepción.

Para evitar a un monstruo, el investigador debe seleccionarlo en el Cajón de monstruos. A continuación ha de pulsar el icono "Evitar" y seguir las instrucciones de la aplicación.

Después de evitar a un monstruo el investigador resuelve su acción con normalidad, a menos que el efecto descrito le obligue a renunciar a ella.

 $\sum$  Si el investigador debe renunciar a su acción, la pierde sin resolver ninguna parte de su efecto. Si esto ocurre durante un movimiento, el investigador pierde el movimiento restante y no sale del espacio que ocupa actualmente.

Para más información, consulta el diagrama "Ejemplo de una tirada de evasión" en la página 15.

### OBJETOS

Las cartas de Objeto común y Objeto único representan diversos artículos que los investigadores pueden encontrar durante el curso de su investigación. Cuando un investigador gana un Objeto, recibe su carta boca arriba (con la ilustración a la vista).

Algunos Objetos tienen un reverso exclusivo. Un investigador puede leer el reverso de sus Objetos en cualquier momento.

### **HECHIZOS**

Las cartas de Hechizo representan tomos o pergaminos que contienen los conocimientos necesarios para la manipulación de energías arcanas. Cuando un investigador obtiene un Hechizo, recibe una carta aleatoria de ese Hechizo boca arriba (con la ilustración a la vista). El investigador **no puede** mirar el reverso de sus cartas de Hechizo hasta que un efecto de juego le indique que debe darle la vuelta.

Cada vez que un investigador lance un Hechizo, su efecto le indicará que debe darle la vuelta a la carta. Al hacerlo han de resolverse inmediatamente los efectos descritos en el reverso de la carta. Normalmente esto implica descartar el Hechizo y robar una nueva copia de ese mismo Hechizo.

### **ESTADOS**

Las cartas de Estado representan circunstancias intangibles que alteran el rendimiento de un investigador. En determinadas ocasiones, un efecto de juego puede hacer que un investigador reciba una carta de Estado. Por ejemplo, "adquirir el estado Aturdido" significa que el investigador recibe la carta de Estado "Aturdido".

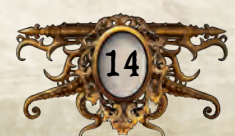

### Ejemplo de tirada de evasión

15

Agatha Crane quiere desplazarse hasta la ficha de Búsqueda que hay en el Despacho, pero para ello tiene que alejarse primero del Profundo.

1. Al salir del espacio ocupado por el Profundo, debe resolver una tirada de evasión.

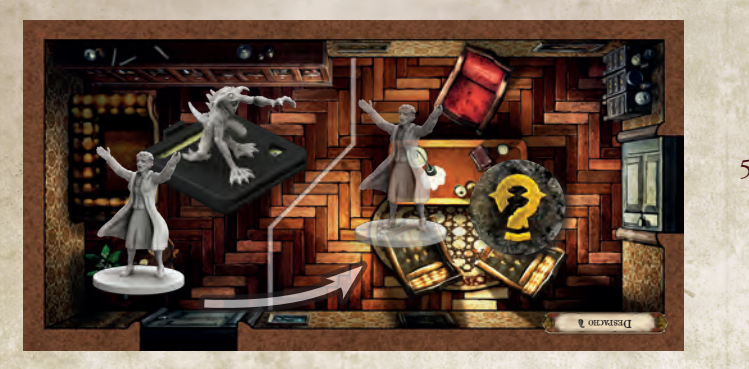

- 2. Selecciona al Profundo en el Cajón de monstruos y selecciona la opción "Evitar".
- 3. La aplicación genera un efecto para su tirada de evasión.

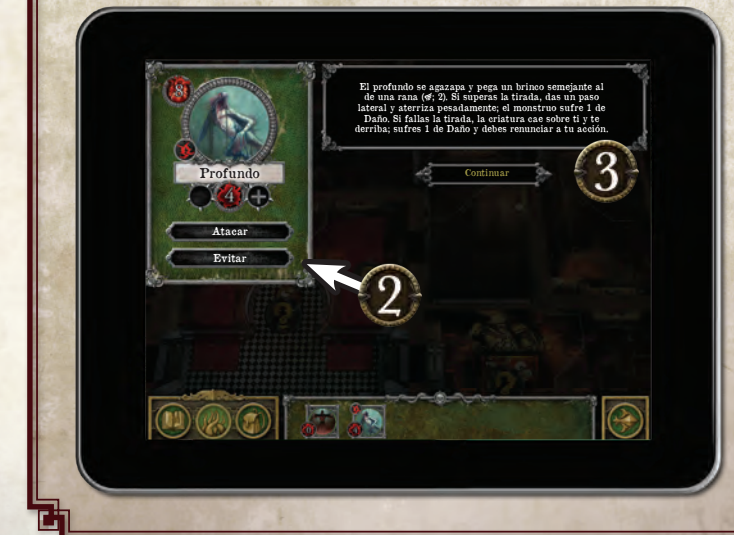

4. Las instrucciones del efecto indican que Agatha debe realizar una tirada de Agilidad (,). Para ello ha de lanzar tantos dados como la puntuación de <del>⊈</del> impresa en su carta.

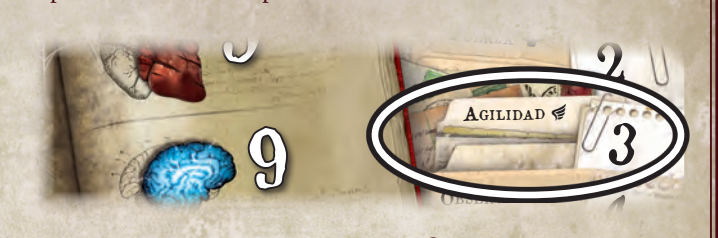

5. Obtiene 2 resultados de Investigación (O, ) y 1 cara vacía. Como necesita 2 Éxitos para superar la tirada, decide gastar 2 fichas de 5 necesna 2 Exnos para superar la tirada, de<br>Pista para convertir sus **O**e en sendos  $\mathbb{X}$ .  $u = \frac{1}{2}$ 

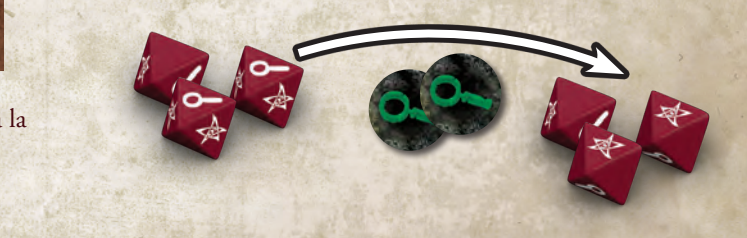

6. Agatha resuelve el efecto de superación planteado por la aplicación. El Profundo sufre 1 de Daño. No se menciona que Agatha deba renunciar a su acción, de modo que la resuelve con normalidad moviéndose al otro espacio del Despacho.

Ahora Agatha puede realizar la segunda acción de su turno. Como ya no se encuentra en el mismo espacio que un monstruo, no tiene que resolver otra tirada de evasión.

### Características del entorno

Las características del entorno son artículos de mobiliario o efectos contextuales con los que pueden interactuar los investigadores, o que afectan al modo en que éstos se relacionan con su entorno. Todas estas características se representan mediante fichas cuadradas. Para interactuar con una característica del entorno no se requiere el uso de la aplicación.

### **OBSTRUCCIONES**

Una Obstrucción permite a un investigador bloquear una puerta para impedir el paso a los monstruos. Con una acción, un investigador situado en un espacio que contiene una ficha de Obstrucción puede ponerla contra una puerta o alejarla de la puerta que esté obstruyendo.

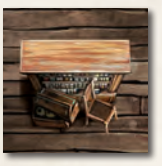

Ni investigadores ni monstruos pueden moverse a través de puertas obstruidas. No obstante, un monstruo puede destruir una Obstrucción interpuesta en su camino.

Si un monstruo intenta atravesar una puerta obstruida, debe lanzar tantos dados como su puntuación de Agresividad. Si obtiene 2 o más Éxitos (G) en esta tirada, la Obstrucción es descartada y el monstruo se mueve con normalidad. En caso contrario, el monstruo no se mueve.

### **Oscuridad**

La Oscuridad disminuye la capacidad de un investigador para resolver rompecabezas y tiradas de atributo. Un investigador situado en un espacio que contiene una ficha de Oscuridad no puede gastar fichas de Pista para convertir resultados de dados ni para realizar pasos adicionales en la resolución de un rompecabezas.

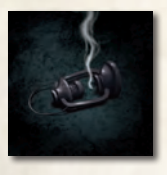

Todo investigador que se encuentre en el mismo espacio o en un espacio adyacente a una *Fuente de luz* o ficha de Fuego ignora los efectos de la Oscuridad.

### **FUEGO**

El Fuego se propaga y puede dañar a investigadores y monstruos por igual. Cada vez que un investigador entre en un espacio que contenga Fuego o realice una acción en dicho espacio, recibe 1 carta de Daño boca abajo.

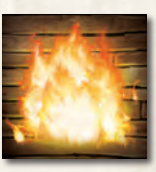

Cada vez que un monstruo empiece su activación en un espacio que contenga Fuego o entre en dicho espacio, sufre 1 de Daño.

Un investigador puede realizar una acción para tratar de apagar las llamas realizando una tirada de Agilidad (乡). Por cada Éxito (料) obtenido en esta tirada, puede descartar 1 ficha de Fuego que haya en su espacio o en un espacio al que entre si se mueve como parte de su segunda acción o más adelante en la misma ronda.

El Fuego se propaga al principio de cada fase de los Mitos. Si hay Fuego en uno o más espacios, se coloca 1 ficha de Fuego en un espacio adyacente a algún espacio en el que haya Fuego.

#### PASADIZOS SECRETOS

Un investigador o monstruo situado en un espacio donde haya un Pasadizo secreto puede moverse a cualquier otro espacio que también contenga un Pasadizo secreto como si ambos espacios estuviesen adyacentes.

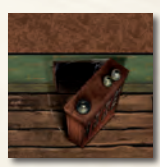

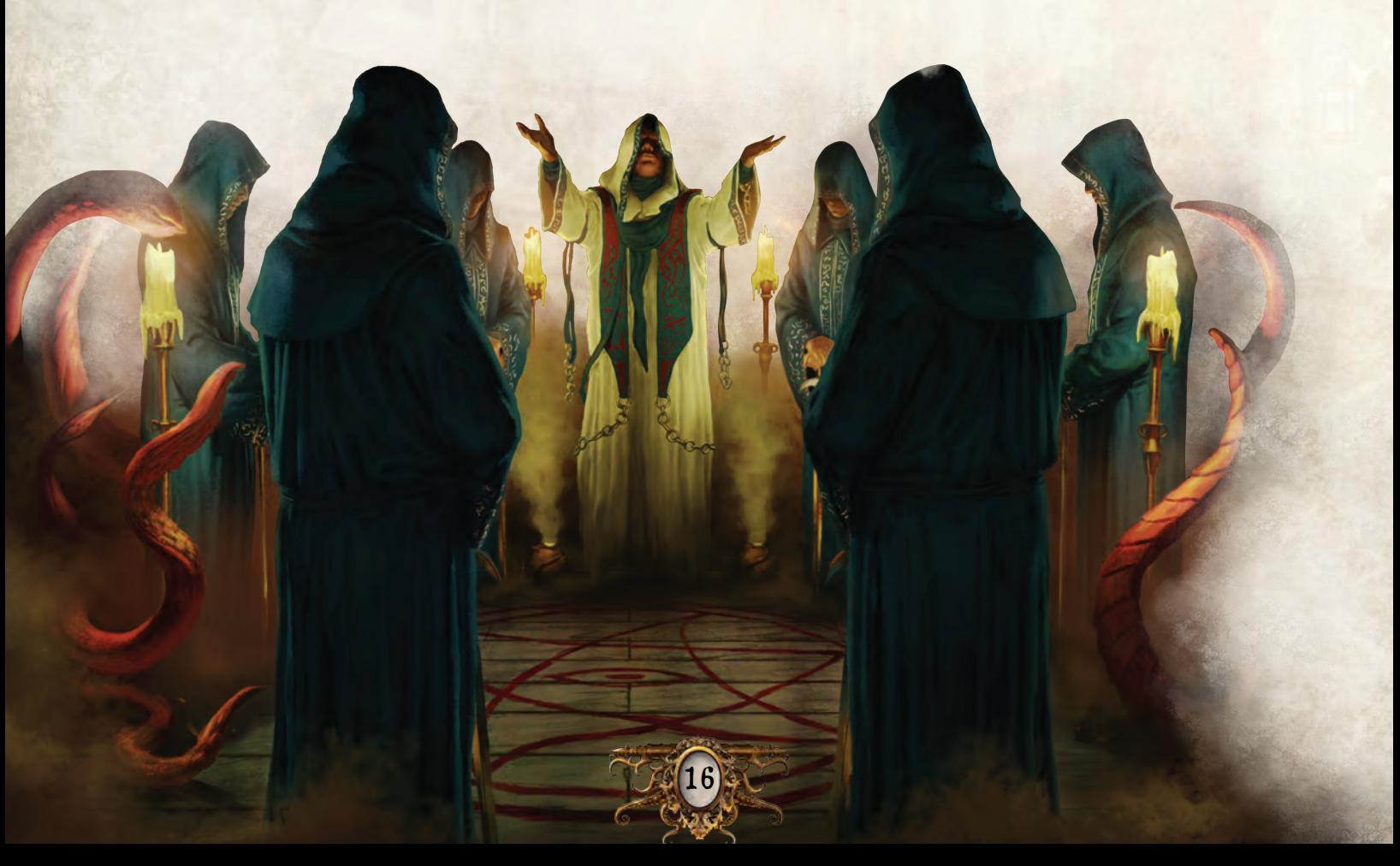

### Rompecabezas

En ocasiones un investigador se topará con un efecto que le exigirá resolver un rompecabezas. Los rompecabezas representan complejos desafíos de naturaleza lógica, mágica o física que los investigadores deben superar para completar la investigación. Los rompecabezas se resuelven en su totalidad utilizando la aplicación.

Los distintos tipos de rompecabezas (Mosaico, Mecanismo y Código) se describen a la derecha y también en la página 18.

#### Pasos de rompecabezas

Un paso de rompecabezas es una sola unidad de progresión en la resolución de un rompecabezas; los tipos de pasos que puede llevar a cabo un investigador están definidos por el tipo de rompecabezas que está resolviendo, tal y como se indique en la aplicación.

Cada vez que un efecto de juego requiera que un investigador trate de resolver un rompecabezas, dicho investigador podrá realizar una cantidad de pasos de rompecabezas igual a su puntuación en el atributo indicado por el efecto en cuestión.

Mientras intenta resolver un rompecabezas, un investigador tiene la oportunidad de gastar cualquier cantidad de sus fichas de Pista para realizar 1 paso de rompecabezas adicional por cada ficha de Pista gastada.

Una vez que el investigador haya utilizado todos los pasos de rompecabezas de los que dispone, si no ha logrado resolver el rompecabezas debe pulsar el botón "Cerrar". Los progresos del investigador quedarán guardados para que tanto él como cualquier otro investigador puedan continuar resolviendo el rompecabezas más adelante.

#### Solución de rompecabezas

La aplicación detectará automáticamente cuándo se ha resuelto un rompecabezas; en este momento, el investigador que lo haya resuelto podrá reanudar su acción actual siguiendo las instrucciones de la aplicación.

#### Rompecabezas de Mosaico

En un rompecabezas de Mosaico, el investigador trata de reconstruir una imagen dividida en seis piezas o más que se muestran desordenadas en una cuadrícula.

Con un paso de rompecabezas, un investigador puede intercambiar de posición dos piezas adyacentes arrastrando una de ellas sobre la otra.

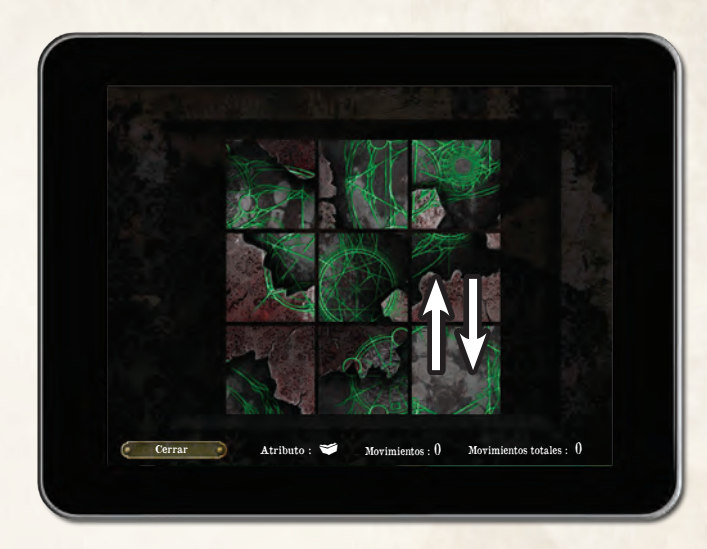

El rompecabezas queda resuelto cuando todas las piezas se hallan en la posición correcta y la imagen ha quedado totalmente reconstruida.

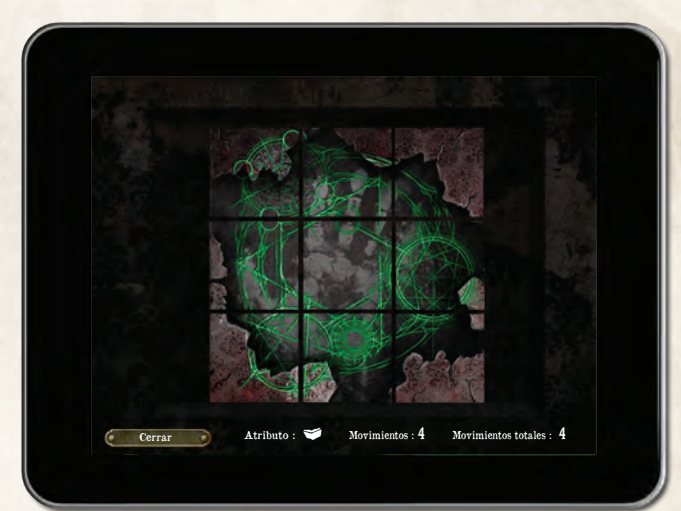

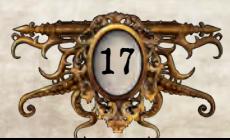

### ROMPECABEZAS DE CÓDIGO

En un rompecabezas de Código, el investigador trata de encontrar una clave compuesta por tres piezas o más, que pueden ser números o runas. Las piezas únicas que pueden conformar el código se muestran en la parte superior de la pantalla, y cada una de ellas se puede utilizar cualquier cantidad de veces.

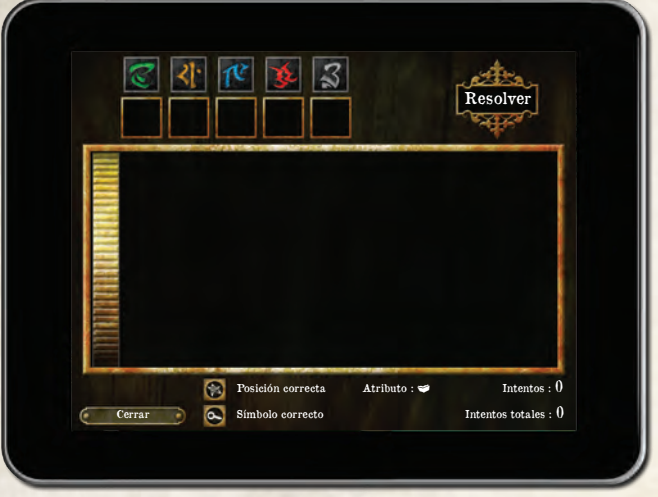

Con un paso de rompecabezas, un investigador puede tratar de adivinar el código. Para ello debe arrastrar piezas hasta las casillas disponibles (1) y luego pulsar en "Resolver" (2).

Tras pulsar el botón, el investigador recibirá una confirmación de su intento (3). La aplicación señalará cada intento fallido con un número de iconos de Éxito  $(\mathbb{X})$  y de Investigación  $(\mathbb{C})$ .

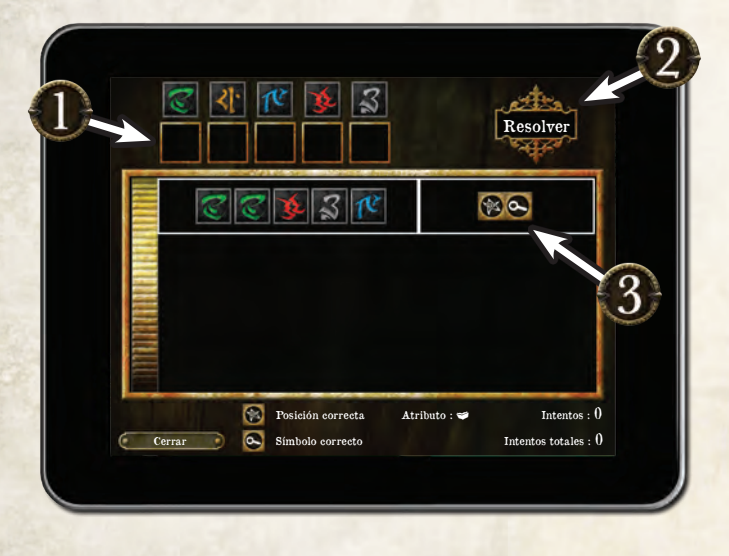

Cada  $*$  indica que una de las piezas propuestas es la correcta y se encuentra en la posición adecuada dentro del código. Cada  $\bullet$  indica que la combinación propuesta contiene una pieza correcta, pero que dicha pieza no se encuentra en la posición necesaria.

El rompecabezas queda resuelto cuando el investigador adivina el código.

#### Rompecabezas de Mecanismo

En un rompecabezas de Mecanismo, el investigador trata de mover las piezas por una cuadrícula hasta situar una pieza clave fuera de dicha cuadrícula.

Con un paso de rompecabezas, el investigador puede arrastrar cualquier pieza con el dedo para moverla. Cada pieza solamente puede moverse en la dirección que permita su orientación física (es decir, en sentido vertical u horizontal). Sin embargo, dos piezas distintas no pueden ocupar un mismo espacio de la cuadrícula, y tampoco pueden moverse piezas a través de otras piezas.

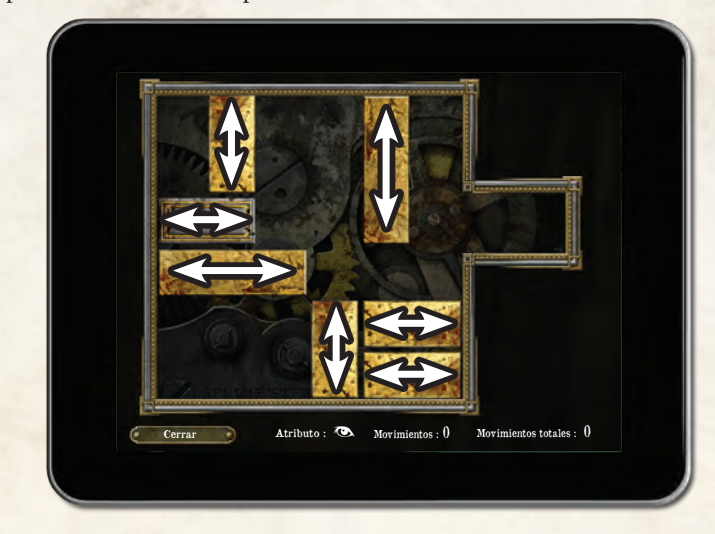

El rompecabezas queda resuelto cuando la pieza clave termina en el extremo derecho de la cuadrícula.

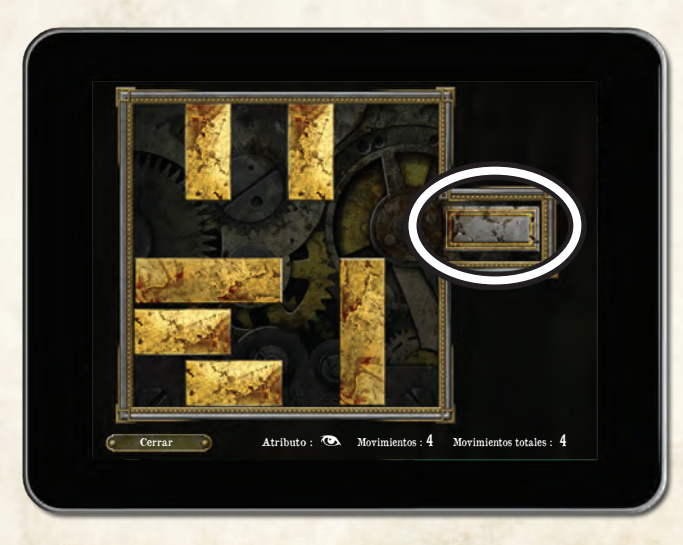

### ¿Y ahora qué?

¡Una vez que hayáis terminado de leer este cuaderno de *Aprende a jugar*, ya estaréis listos para jugar vuestra primera partida! Podéis consultar la *Guía de referencia* para resolver las dudas que os vayan surgiendo mientras jugáis.

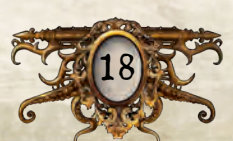

### Ejemplo de resolución de un rompecabezas de Código

Agatha Crane trata de resolver un rompecabezas de Código utilizando su Saber ( $\blacktriangleright$ ). Su puntuación de  $\blacktriangleright$  es de 5, por lo que dispone de 5 intentos para adivinar la combinación correcta.

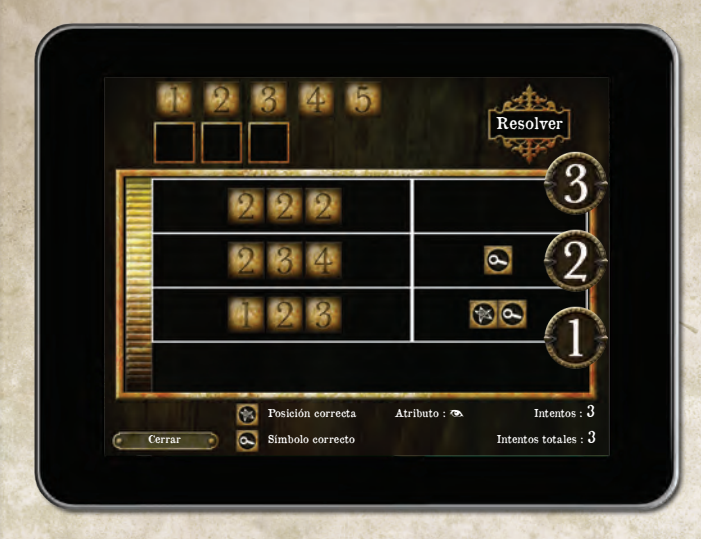

- 1. En su primer intento prueba suerte con "123", lo cual arroja un resultado de 1 Éxito  $(\mathbb{X})$  y 1 icono de Investigación  $(\mathbb{C})$ . Este resultado le confirma que dos de los números introducidos forman parte del código, pero sólo uno de ellos se encuentra en la posición correcta.
- 2. Agatha necesita más información, por lo que aventura una segunda combinación; esta vez prueba suerte con "234". El único  $\sim$  obtenido le revela que el código contiene uno de los números introducidos, pero no lo ha posicionado correctamente. De esto deduce que hay un "1" en el código, pero no un "4". También sabe que el código contiene un "2" o un "3", pero no ambos.
- 3. Para confirmar si el código contiene un "2" o un "3", introduce como tercer intento el código "222" y no obtiene ningún resultado. Ahora ya sabe que el código contiene un "3" y no un "2".
- 4. Sabiendo que hay un "1" y un "3" en el código, Agatha se arriesga con la combinación "135". ¡Por fin! Los tres  $\sim$  indican que esos tres números conforman el código, aunque no en las posiciones que ha introducido.
- 5. Agatha revisa la información que ha logrado reunir hasta el momento. Advierte que el "1" de su primer intento está en la misma posición que el "1" de su intento más reciente. Esto significa que el "1" debe de ser el  $\sim$  del primer conjunto de resultados, y que el "3" debía de encontrarse en la posición correcta. Ubicando el "3" en la tercera posición, el "1" sin duda debe de estar en la segunda posición, ya que no estaba en la primera. Esto solamente deja una posible ubicación para el "5".

Con su último intento, Agatha introduce el código "513" y logra resolver el rompecabezas.

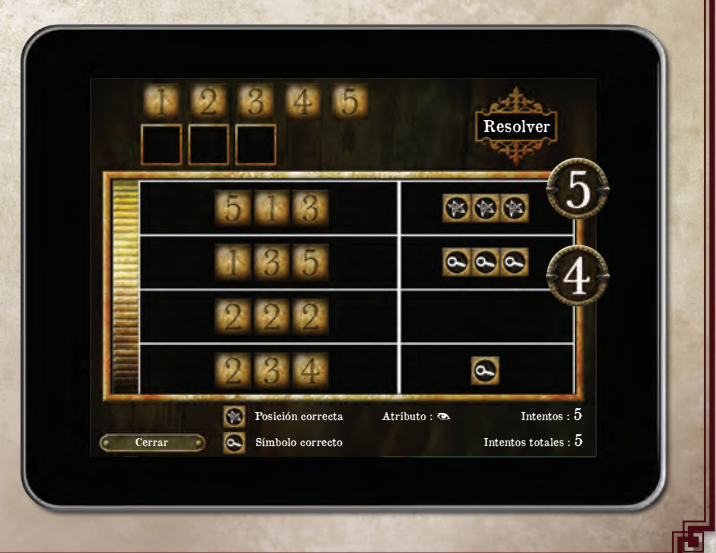

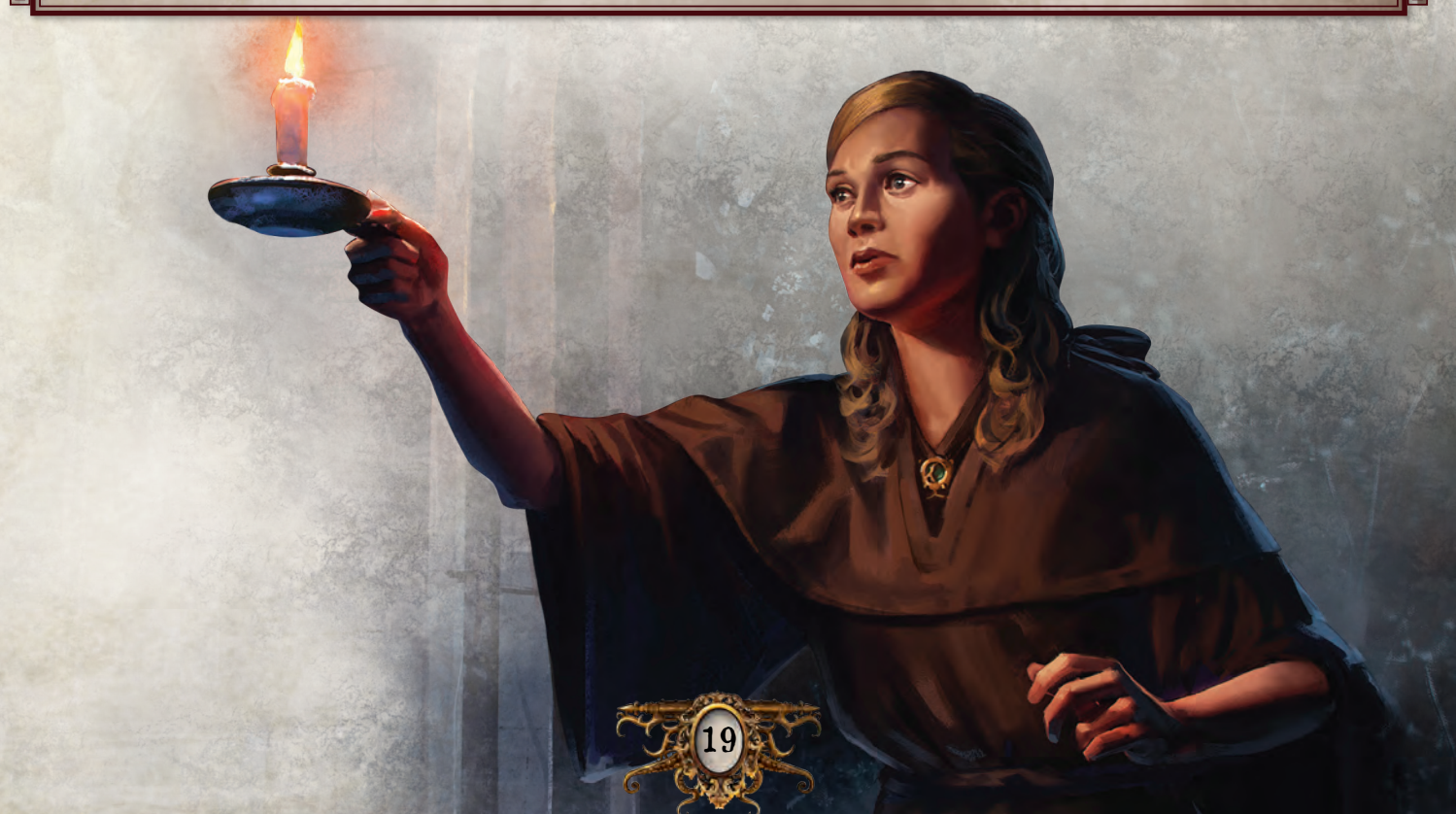

**Más información en** FantasyFlightGames.es

### CRÉDITOS

**Diseño de la segunda edición del juego:** Nikki Valens **Diseño de la primera edición del juego:** Corey Konieczka

**Diseño de los escenarios:** Kara Centell-Dunk y Andrew Fischer

**Desarrollo de contenidos adicionales:** Glen Aro, Daniel Lovat Clark, Nathan I. Hajek, Grace Holdinghaus, Robert Martens, Becca Olene, Alexandar Ortloff y Jonathan Ying

**Edición y revisión de texto:** Adam Baker, Molly Glover y Allan Kennedy

**Textos de ambientación de** *Arkham Horror***:** Andy Christensen, Matthew Newman, Katrina Ostrander y Nikki Valens

**Traducción:** Juanma Coronil

**Diseño gráfico:** WiL Springer con Evan Simonet, Shaun Boyke, Christopher Hosch y Ryan Thompson

**Coordinador de diseño gráfico:** Brian Schomburg

**Ilustración de la caja:** Jacob Murray

**Ilustraciones de los investigadores:** Cristi Balanescu, Tony Foti, Jacob Murray y Magali Villeneuve

**Ilustraciones del tablero:** Yoann Boissonnet

**Ilustraciones adicionales del interior:** Ilustradores de los diversos productos de *La llamada de Cthulhu* LCG y *Arkham Horror*

**Dirección artística:** Zoë Robinson

**Responsable de dirección artística:** Andy Christensen

**Esculpido de miniaturas:** Brian Dugas y Niklas Norman con Kevin Van Sloun

**Jefe de esculpido:** Cory DeVore

**Coordinador de escultores:** Derrick Fuchs

**Desarrollo de software:** Mark Jones, Paul Klecker, Francesco Moggia y Gary Storkamp

**Dirección de contenidos digitales creativos:** Andrew Navaro

**Producción digital ejecutiva:** Keith Hurley

**Coordinadores de producción:** Jason Beaudoin y Megan Duehn

**Diseño de juego ejecutivo:** Corey Konieczka

**Productor ejecutivo:** Michael Hurley

**Editor:** Christian T. Petersen

**Maquetación:** Edge Studio

20

#### **Coordinador de controles de calidad:** Zach Tewalthomas

**Pruebas de juego:** Brad Andres, Audrey Bailey, Samuel W. Bailey, Dane Beltrami, Chiara Bertulessi, Simone Biga, Ian Birdsall, Forrest Bower, Joseph Bozarth, Nayt Brookes, Frank Brooks, Chris Brown, John D. Curtis, John W. Curtis III, Kathleen Curtis, Caterina D'Agostini, Andrea Dell'Agnese, Julia Faeta, Jason Glawe, Branden Haines, Matt Holland, Alene Horner, Jason Horner, Julien Horner, Evan Johnson, Justin Kemppainen, James Kniffen, Matthew Landis, Mark Larson, Lukas Litzsinger, Andrea Marmiroli, James Meier, Kathleen Miller, Heather Minke, Maegan Mohr, Michelle McCarthy, Anton Torres, Janie True, Quentin True, Jason Walden, Paul Winchester

Un agradecimiento especial para todos los que han colaborado en las pruebas de juego.

© 2018 Fantasy Flight Games. Ninguna parte de este producto puede reproducirse sin consentimiento expreso. Apple® y el logotipo de Apple son marcas comerciales de Apple Inc., registradas en los Estados Unidos<br>y en países del extranjero. App Store™ es una marca de servicio de Apple Inc. Google Play™ es una marca comercial de Google Inc. Gamegenic y el logotipo de Gamegenic son TM y © de Gamegenic GmbH, Alemania.<br>Fantasy Flight Games, Mansions of Madness, Arkham Horror y el logotipo de FFG son marcas registradas<br>de Fantasy Flight G España y Asmodee Chile, Román Díaz 110, Providencia, Santiago, Chile. Conserve esta información para su<br>referencia. Los componentes de la caja pueden variar de los mostrados. Este producto no es un juguete. Su uso no está pensado para personas menores de 14 años.